# Package 'subselect'

March 14, 2020

Version 0.15.2

Date 2020-03-04

Title Selecting Variable Subsets

Author Jorge Orestes Cerdeira [aut],

Pedro Duarte Silva [aut], Jorge Cadima [aut, cre], Manuel Minhoto [aut]

Maintainer Jorge Cadima <jcadima@isa.ulisboa.pt>

Description A collection of functions which (i) assess the quality of variable subsets as surrogates for a full data set, in either an exploratory data analysis or in the context of a multivariate linear model, and (ii) search for subsets which are optimal under various criteria. Theoretical support for the heuristic search methods and exploratory data analysis criteria is in Cadima, Cerdeira, Minhoto (2003, <doi:10.1016/j.csda.2003.11.001>). Theoretical support for the leap and bounds algorithm and the criteria for the general multivariate linear model is in Duarte Silva (2001, <doi:10.1006/jmva.2000.1920>). There is a package vignette ``subselect'', which includes additional references.

**Depends**  $R (= 3.5.0)$ 

Imports MASS, ISwR, corpcor License GPL  $(>= 2)$ Repository CRAN LazyData TRUE NeedsCompilation yes Date/Publication 2020-03-14 15:30:02 UTC

# R topics documented:

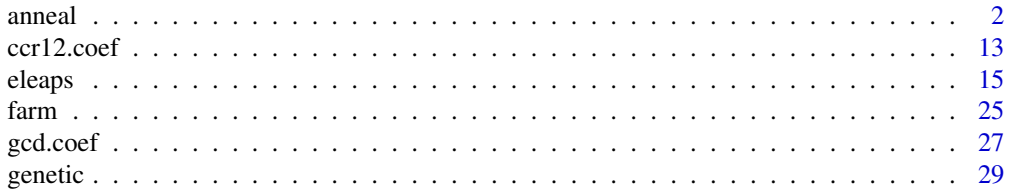

#### <span id="page-1-0"></span>2 anno 2020 anno 2020 anno 2020 anno 2020 anno 2020 anno 2020 anno 2020 anno 2020 anno 2020 anno 2020 anno 2020

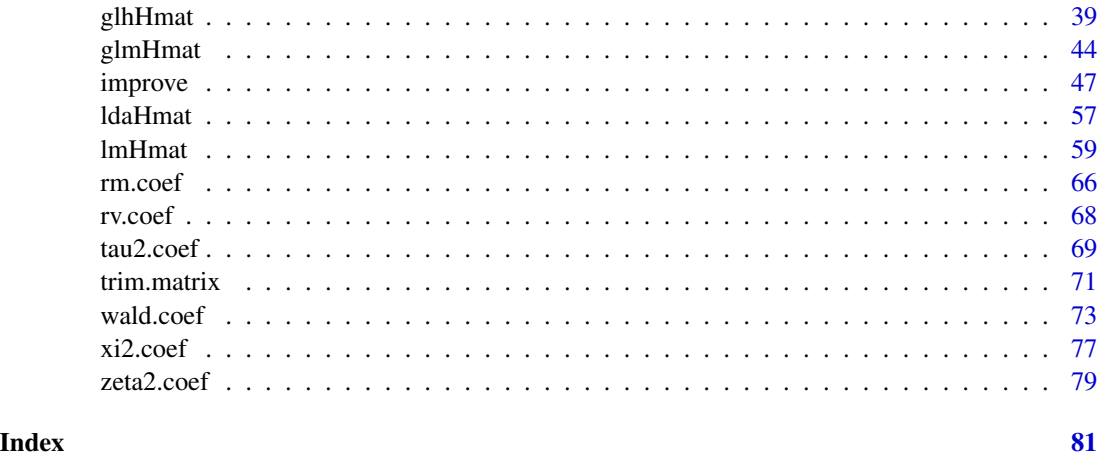

<span id="page-1-1"></span>anneal *Simulated Annealing Search for an optimal k-variable subset*

# Description

Given a set of variables, a Simulated Annealing algorithm seeks a k-variable subset which is optimal, as a surrogate for the whole set, with respect to a given criterion.

# Usage

```
anneal( mat, kmin, kmax = kmin, nsol = 1, niter = 1000, exclude
= NULL, include = NULL, improvement = TRUE, setseed = FALSE,
cooling = 0.05, temp = 1, coolfreq = 1, criterion = "default",
pcindices = "first_k", initialsol=NULL, force=FALSE, H=NULL, r=0,
tolval=1000*.Machine$double.eps,tolsym=1000*.Machine$double.eps)
```
#### Arguments

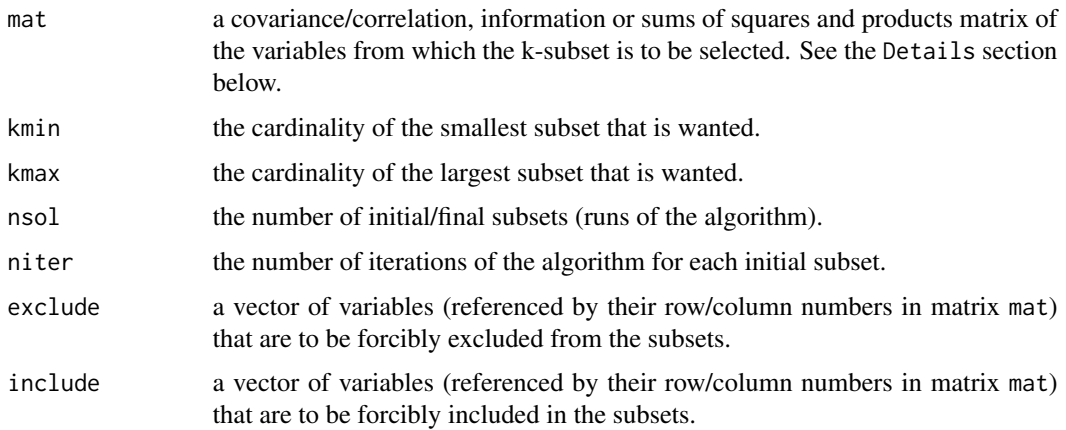

#### anneal 3

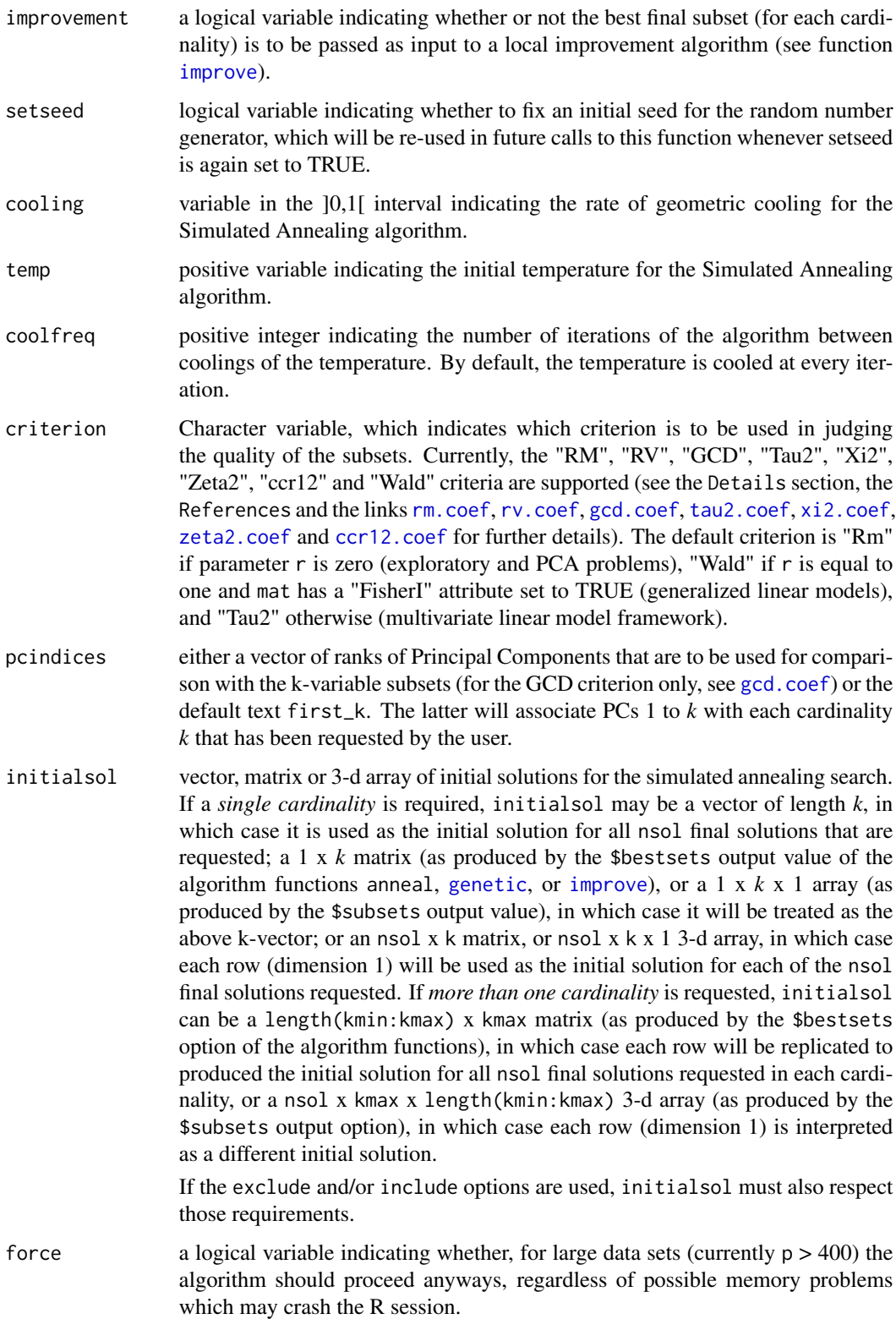

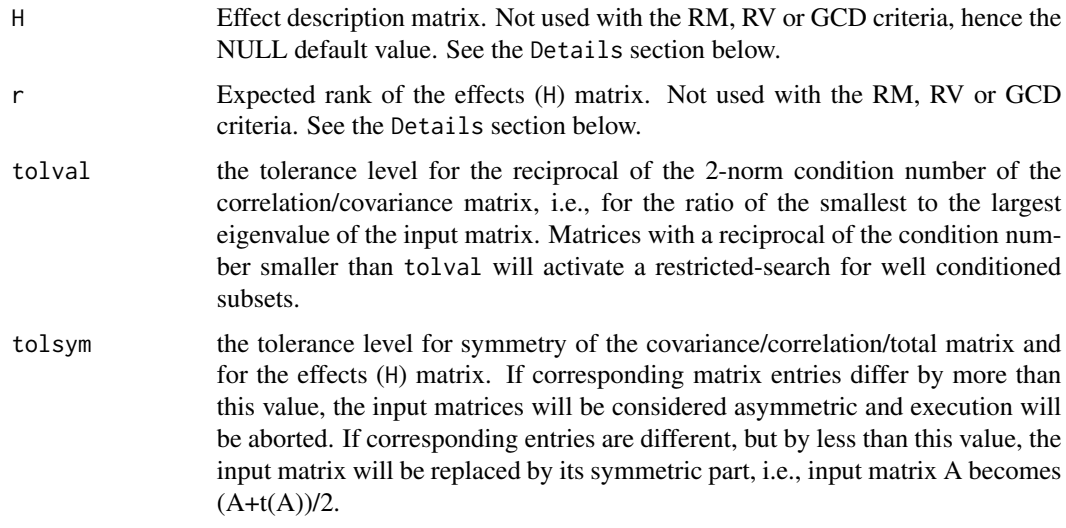

#### Details

An initial k-variable subset (for k ranging from kmin to kmax) of a full set of p variables is randomly selected and passed on to a Simulated Annealing algorithm. The algorithm then selects a random subset in the neighbourhood of the current subset (neighbourhood of a subset S being defined as the family of all k-variable subsets which differ from S by a single variable), and decides whether to replace the current subset according to the Simulated Annealing rule, i.e., either (i) always, if the alternative subset's value of the criterion is higher; or (ii) with probability

 $\exp^{\frac{ac-cc}{t}}$ 

if the alternative subset's value of the criterion (ac) is lower than that of the current solution (cc), where the parameter t (temperature) decreases throughout the iterations of the algorithm. For each cardinality k, the stopping criterion for the algorithm is the number of iterations (niter) which is controlled by the user. Also controlled by the user are the initial temperature (temp) the rate of geometric cooling of the temperature (cooling) and the frequency with which the temperature is cooled, as measured by coolfreq, the number of iterations after which the temperature is multiplied by 1-cooling.

Optionally, the best k-variable subset produced by Simulated Annealing may be passed as input to a restricted local search algorithm, for possible further improvement.

The user may force variables to be included and/or excluded from the k-subsets, and may specify initial solutions.

For each cardinality k, the total number of calls to the procedure which computes the criterion values is nsol  $x$  (niter  $x + 1$ ). These calls are the dominant computational effort in each iteration of the algorithm.

In order to improve computation times, the bulk of computations is carried out by a Fortran routine. Further details about the Simulated Annealing algorithm can be found in Reference 1 and in the comments to the Fortran code (in the src subdirectory for this package). For datasets with a very large number of variables (currently  $p > 400$ ), it is necessary to set the force argument to TRUE for the function to run, but this may cause a session crash if there is not enough memory available.

#### anneal 5

The function checks for ill-conditioning of the input matrix (specifically, it checks whether the ratio of the input matrix's smallest and largest eigenvalues is less than tolval). For an ill-conditioned input matrix, the search is restricted to its well-conditioned subsets. The function [trim.matrix](#page-70-1) may be used to obtain a well-conditioned input matrix.

In a general descriptive (Principal Components Analysis) setting, the three criteria Rm, Rv and Gcd can be used to select good k-variable subsets. Arguments H and r are not used in this context. See references [1] and [2] and the Examples for a more detailed discussion.

In the setting of a multivariate linear model,  $X = A\Psi + U$ , criteria Ccr12, Tau2, Xi2 and Zeta2 can be used to select subsets according to their contribution to an effect characterized by the violation of a reference hypothesis,  $C\Psi = 0$  (see reference [3] for further details). In this setting, arguments mat and H should be set respectively to the usual Total (Hypothesis + Error) and Hypothesis, Sum of Squares and Cross-Products (SSCP) matrices. Argument r should be set to the expected rank of H. Currently, for reasons of computational efficiency, criterion Ccr12 is available only when  $r <$ 3. Particular cases in this setting include Linear Discriminant Analyis (LDA), Linear Regression Analysis (LRA), Canonical Correlation Analysis (CCA) with one set of variables fixed and several extensions of these and other classical multivariate methodologies.

In the setting of a generalized linear model, criterion Wald can be used to select subsets according to the (lack of) significance of the discarded variables, as measured by the respective Wald's statistic (see reference [4] for further details). In this setting arguments mat and H should be set respectively to FI and FI %\*% b %\*% t(b) %\*% FI, where b is a column vector of variable coefficient estimates and FI is an estimate of the corresponding Fisher information matrix.

The auxiliary functions [lmHmat](#page-58-1), [ldaHmat](#page-56-1) [glhHmat](#page-38-1) and [glmHmat](#page-43-1) are provided to automatically create the matrices mat and H in all the cases considered.

#### Value

A list with five items:

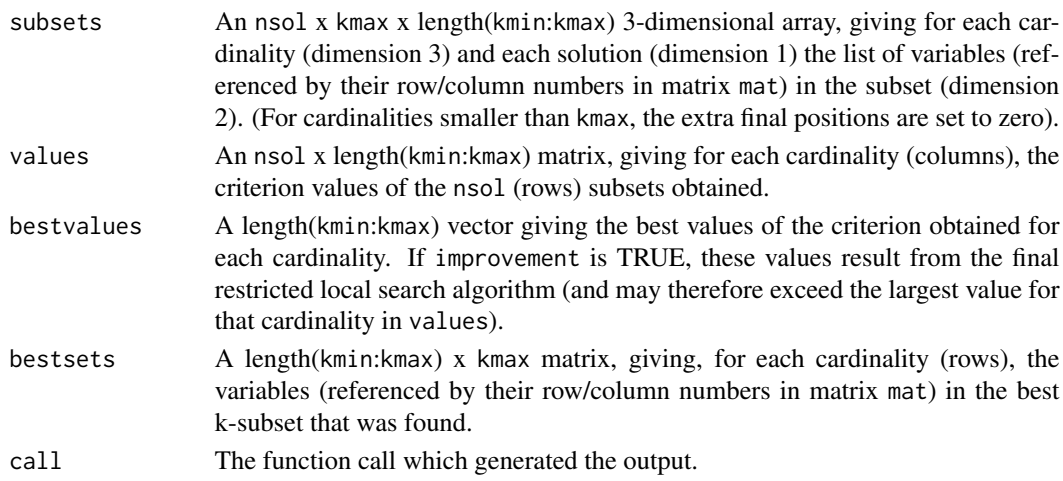

#### References

[1] Cadima, J., Cerdeira, J. Orestes and Minhoto, M. (2004) Computational aspects of algorithms for variable selection in the context of principal components. *Computational Statistics \& Data Analysis*, 47, 225-236.

[2] Cadima, J. and Jolliffe, I.T. (2001). Variable Selection and the Interpretation of Principal Subspaces, *Journal of Agricultural, Biological and Environmental Statistics*, Vol. 6, 62-79.

[3] Duarte Silva, A.P. (2001) Efficient Variable Screening for Multivariate Analysis, *Journal of Multivariate Analysis*, Vol. 76, 35-62.

[4] Lawless, J. and Singhal, K. (1978). Efficient Screening of Nonnormal Regression Models, *Biometrics*, Vol. 34, 318-327.

# See Also

[rm.coef](#page-65-1), [rv.coef](#page-67-1), [gcd.coef](#page-26-1), [tau2.coef](#page-68-1), [xi2.coef](#page-76-1), [zeta2.coef](#page-78-1), [ccr12.coef](#page-12-1), [genetic](#page-28-1), [anneal](#page-1-1), [eleaps](#page-14-1), [trim.matrix](#page-70-1), [lmHmat](#page-58-1), [ldaHmat](#page-56-1), [glhHmat](#page-38-1), [glmHmat](#page-43-1).

# Examples

```
## --------------------------------------------------------------------
##
## (1) For illustration of use, a small data set with very few iterations
## of the algorithm, using the RM criterion.
##
data(swiss)
anneal(cor(swiss),2,3,nsol=4,niter=10,criterion="RM")
##$subsets
##, , Card.2
##
## Var.1 Var.2 Var.3
##Solution 1 3 6 0
##Solution 2 4 5 0
##Solution 3 1 2 0
##Solution 4 3 6 0
##
##, , Card.3
##
## Var.1 Var.2 Var.3
##Solution 1 4 5 6
##Solution 2 3 5 6
##Solution 3 3 4 6
##Solution 4 4 5 6
##
##
##$values
## card.2 card.3
##Solution 1 0.8016409 0.9043760
##Solution 2 0.7982296 0.8769672
##Solution 3 0.7945390 0.8777509
##Solution 4 0.8016409 0.9043760
##
##$bestvalues
```
anneal **7** anno 2020 anno 2020 anno 2020 anno 2020 anno 2020 anno 2020 anno 2020 anno 2020 anno 2020 anno 2020 anno 2020 anno 2020 anno 2020 anno 2020 anno 2020 anno 2020 anno 2020 anno 2020 anno 2020 anno 2020 anno 2020 a

```
## Card.2 Card.3
##0.8016409 0.9043760
##
##$bestsets
## Var.1 Var.2 Var.3
##Card.2 3 6 0
##Card.3 4 5 6
##
##$call
##anneal(cor(swiss), 2, 3, nsol = 4, niter = 10, criterion = "RM")
## --------------------------------------------------------------------
##
## (2) An example excluding variable number 6 from the subsets.
##
data(swiss)
anneal(cor(swiss),2,3,nsol=4,niter=10,criterion="RM",exclude=c(6))
##$subsets
##, , Card.2
##
## Var.1 Var.2 Var.3
##Solution 1 4 5 0
##Solution 2 4 5 0
##Solution 3 4 5 0
##Solution 4 4 5 0
##
##, , Card.3
##
## Var.1 Var.2 Var.3
##Solution 1 1 2 5
##Solution 2 1 2 5
##Solution 3 1 2 5
##Solution 4 1 4 5
##
##
##$values
## card.2 card.3
##Solution 1 0.7982296 0.8791856
##Solution 2 0.7982296 0.8791856
##Solution 3 0.7982296 0.8791856
##Solution 4 0.7982296 0.8686515
##
##$bestvalues
## Card.2 Card.3
##0.7982296 0.8791856
##
##$bestsets
## Var.1 Var.2 Var.3
##Card.2 4 5 0
##Card.3 1 2 5
```

```
##
##$call
##anneal(cor(swiss), 2, 3, nsol = 4, niter = 10, criterion = "RM",
## exclude=c(6))
## --------------------------------------------------------------------
## (3) An example specifying initial solutions: using the subsets produced
## by simulated annealing for one criterion (RM, by default) as initial
## solutions for the simulated annealing search with a different criterion.
data(swiss)
rmresults<-anneal(cor(swiss),2,3,nsol=4,niter=10, setseed=TRUE)
anneal(cor(swiss),2,3,nsol=4,niter=10,criterion="gcd",
initialsol=rmresults$subsets)
##$subsets
##, , Card.2
##
## Var.1 Var.2 Var.3
##Solution 1 3 6 0
##Solution 2 3 6 0
##Solution 3 3 6 0
##Solution 4 3 6 0
##
##, , Card.3
##
## Var.1 Var.2 Var.3
##Solution 1 4 5 6
##Solution 2 4 5 6
##Solution 3 3 4 6
##Solution 4 4 5 6
##
##
##$values
## card.2 card.3
##Solution 1 0.8487026 0.925372
##Solution 2 0.8487026 0.925372
##Solution 3 0.8487026 0.798864
##Solution 4 0.8487026 0.925372
##
##$bestvalues
## Card.2 Card.3
##0.8487026 0.9253720
##
##$bestsets
## Var.1 Var.2 Var.3
##Card.2 3 6 0
##Card.3 4 5 6
##
##$call
##anneal(cor(swiss), 2, 3, nsol = 4, niter = 10, criterion = "gcd",
## initialsol = rmresults$subsets)
```

```
anneal 9
```

```
## --------------------------------------------------------------------
## (4) An example of subset selection in the context of Multiple Linear
## Regression. Variable 5 (average car price) in the Cars93 MASS library
## data set is regressed on 13 other variables. A best subset of linear
## predictors is sought, using the "TAU_2" criterion which, in the case
## of a Linear Regression, is merely the standard Coefficient of Determination,
## R^2 (like the other three criteria for the multivariate linear hypothesis,
## "XI_2", "CCR1_2" and "ZETA_2").
library(MASS)
data(Cars93)
CarsHmat <- lmHmat(Cars93[,c(7:8,12:15,17:22,25)],Cars93[,5])
names(Cars93[,5,drop=FALSE])
## [1] "Price"
colnames(CarsHmat$mat)
## [1] "MPG.city" "MPG.highway" "EngineSize"
## [4] "Horsepower" "RPM" "Rev.per.mile"
## [7] "Fuel.tank.capacity" "Passengers" "Length"
## [10] "Wheelbase" "Width" "Turn.circle"
## [13] "Weight"
anneal(CarsHmat$mat, kmin=4, kmax=6, H=CarsHmat$H, r=1, crit="tau2")
## $subsets
## , , Card.4
##
## Var.1 Var.2 Var.3 Var.4 Var.5 Var.6
## Solution 1 4 5 10 11 0 0
##
## , , Card.5
##
## Var.1 Var.2 Var.3 Var.4 Var.5 Var.6
## Solution 1 4 5 10 11 12 0
##
## , , Card.6
##
## Var.1 Var.2 Var.3 Var.4 Var.5 Var.6
## Solution 1 4 5 9 10 11 12
##
##
## $values
## card.4 card.5 card.6
## Solution 1 0.7143794 0.7241457 0.731015
##
## $bestvalues
## Card.4 Card.5 Card.6
## 0.7143794 0.7241457 0.7310150
##
```

```
## $bestsets
## Var.1 Var.2 Var.3 Var.4 Var.5 Var.6
## Card.4   4   5   10   11   0   0<br>## Card.5   4   5   10   11   12   0
## Card.5 4 5 10 11 12 0
## Card.6 4 5 9 10 11 12
##
## $call
## anneal(mat = CarsHmat$mat, kmin = 4, kmax = 6, criterion = "xi2",
\# H = CarsHmat$H, r = 1)
##
## --------------------------------------------------------------------
## (5) A Linear Discriminant Analysis example with a very small data set.
## We consider the Iris data and three groups, defined by species (setosa,
## versicolor and virginica). The goal is to select the 2- and 3-variable
## subsets that are optimal for the linear discrimination (as measured
## by the "CCR1_2" criterion).
data(iris)
irisHmat <- ldaHmat(iris[1:4],iris$Species)
anneal(irisHmat$mat,kmin=2,kmax=3,H=irisHmat$H,r=2,crit="ccr12")
## $subsets
## , , Card.2
##
## Var.1 Var.2 Var.3
## Solution 1 1 3 0
##
## , , Card.3
##
## Var.1 Var.2 Var.3
## Solution 1 2 3 4
##
##
## $values
## card.2 card.3
## Solution 1 0.9589055 0.967897
##
## $bestvalues
## Card.2 Card.3
## 0.9589055 0.9678971
##
## $bestsets
## Var.1 Var.2 Var.3
## Card.2 1 3 0
## Card.3 2 3 4
##
## $call
## anneal(irisHmat$mat,kmin=2,kmax=3,H=irisHmat$H,r=2,crit="ccr12")
##
```
#### anneal the contract of the contract of the contract of the contract of the contract of the contract of the contract of the contract of the contract of the contract of the contract of the contract of the contract of the con

## -------------------------------------------------------------------- ## (6) An example of subset selection in the context of a Canonical ## Correlation Analysis. Two groups of variables within the Cars93 ## MASS library data set are compared. The goal is to select 4- to ## 6-variable subsets of the 13-variable 'X' group that are optimal in ## terms of preserving the canonical correlations, according to the ## "XI\_2" criterion (Warning: the 3-variable 'Y' group is kept ## intact; subset selection is carried out in the 'X' ## group only). The 'tolsym' parameter is used to relax the symmetry ## requirements on the effect matrix H which, for numerical reasons, ## is slightly asymmetric. Since corresponding off-diagonal entries of ## matrix H are different, but by less than tolsym, H is replaced ## by its symmetric part: (H+t(H))/2. library(MASS) data(Cars93) CarsHmat <- lmHmat(Cars93[,c(7:8,12:15,17:22,25)],Cars93[,4:6]) names(Cars93[,4:6]) ## [1] "Min.Price" "Price" "Max.Price" colnames(CarsHmat\$mat) ## [1] "MPG.city" "MPG.highway" "EngineSize" ## [4] "Horsepower" "RPM" "Rev.per.mile" ## [7] "Fuel.tank.capacity" "Passengers" ## [10] "Wheelbase" "Width" "Turn.circle" ## [13] "Weight" anneal(CarsHmat\$mat, kmin=4, kmax=6, H=CarsHmat\$H, r=CarsHmat\$r, crit="tau2" , tolsym=1e-9) ## \$subsets ## , , Card.4 ## ## Var.1 Var.2 Var.3 Var.4 Var.5 Var.6 ## Solution 1 4 9 10 11 0 0 ## ## , , Card.5 ## ## Var.1 Var.2 Var.3 Var.4 Var.5 Var.6 ## Solution 1 3 4 9 10 11 0 ## ## , , Card.6 ## ## Var.1 Var.2 Var.3 Var.4 Var.5 Var.6 ## Solution 1 3 4 5 9 10 11 ## ## ## \$values ## card.4 card.5 card.6 ## Solution 1 0.2818772 0.2943742 0.3057831

12 anneal ann ann an t-India ann an t-India ann an t-India ann an t-India ann an t-India ann an t-India ann an t-India ann an t-India ann an t-India ann an t-India ann an t-India ann an t-India ann an t-India ann an t-Indi

```
##
## $bestvalues
## Card.4 Card.5 Card.6
## 0.2818772 0.2943742 0.3057831
##
## $bestsets
## Var.1 Var.2 Var.3 Var.4 Var.5 Var.6
## Card.4 4 9 10 11 0 0
## Card.5 3 4 9 10 11 0
## Card.6 3 4 5 9 10 11
##
## $call
## anneal(mat = CarsHmat$mat, kmin = 4, kmax = 6, criterion = "xi2",
## H = CarsHmat$H, r = CarsHmat$r, tolsym = 1e-09)
##
## Warning message:
##
## The effect description matrix (H) supplied was slightly asymmetric:
## symmetric entries differed by up to 3.63797880709171e-12.
## (less than the 'tolsym' parameter).
## The H matrix has been replaced by its symmetric part.
## in: validnovcrit(mat, criterion, H, r, p, tolval, tolsym)
## --------------------------------------------------------------------
## (7) An example of variable selection in the context of a logistic
## regression model. We consider the last 100 observations of
## the iris data set (versicolor and verginica species) and try
## to find the best variable subsets for the model that takes species
## as response variable.
data(iris)
iris2sp <- iris[iris$Species != "setosa",]
logrfit <- glm(Species ~ Sepal.Length + Sepal.Width + Petal.Length + Petal.Width,
iris2sp,family=binomial)
Hmat <- glmHmat(logrfit)
anneal(Hmat$mat,1,3,H=Hmat$H,r=1,criterion="Wald")
## $subsets
## , , Card.1
##
## Var.1 Var.2 Var.3
## Solution 1 4 0 0
## , , Card.2
## Var.1 Var.2 Var.3
## Solution 1 1 3 0
## , , Card.3
## Var.1 Var.2 Var.3
## Solution 1 2 3 4
```

```
## $values
## card.1 card.2 card.3
## Solution 1 4.894554 3.522885 1.060121
## $bestvalues
## Card.1 Card.2 Card.3
## 4.894554 3.522885 1.060121
## $bestsets
## Var.1 Var.2 Var.3
## Card.1 4 0 0
## Card.2 1 3 0
## Card.3 2 3 4
## $call
## anneal(mat = Hmat$mat, kmin = 1, kmax = 3, criterion = "Wald",
## H = H \text{mat$H}, r = 1## --------------------------------------------------------------------
## It should be stressed that, unlike other criteria in the
## subselect package, the Wald criterion is not bounded above by
## 1 and is a decreasing function of subset quality, so that the
```

```
## 3-variable subsets do, in fact, perform better than their smaller-sized
## counterparts.
```
<span id="page-12-1"></span>ccr12.coef *First Squared Canonical Correlation for a multivariate linear hypothesis*

# Description

Computes the first squared canonical correlation. The maximization of this criterion is equivalent to the maximization of the Roy first root.

### Usage

```
ccr12.coef(mat, H, r, indices,
tolval=10*.Machine$double.eps, tolsym=1000*.Machine$double.eps)
```
#### Arguments

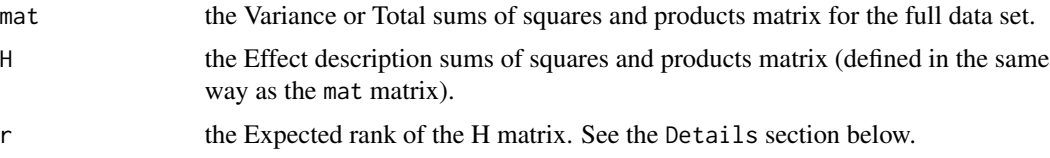

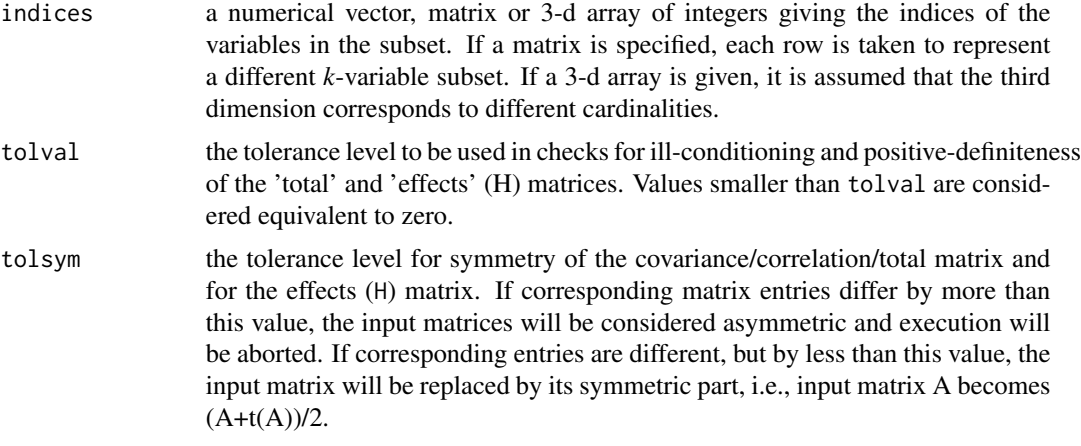

# Details

Different kinds of statistical methodologies are considered within the framework, of a multivariate linear model:

$$
X = A\Psi + U
$$

where X is the (nxp) data matrix of original variables, A is a known (nxp) design matrix,  $\Psi$  an (qxp) matrix of unknown parameters and U an (nxp) matrix of residual vectors. The  $ccr_1^2$  index is related to the traditional test statistic (the Roy first root) and measures the contribution of each subset to an Effect characterized by the violation of a linear hypothesis of the form  $C\Psi = 0$ , where C is a known cofficient matrix of rank r. The Roy first root is the first eigen value of  $HE^{-1}$ , where H is the Effect matrix and E is the Error matrix. The index  $ccr_1^2$  is related to the Roy first root  $(\lambda_1)$ by:

$$
ccr_1^2 = \frac{\lambda_1}{1 + \lambda_1}
$$

The fact that indices can be a matrix or 3-d array allows for the computation of the  $ccr_1^2$  values of subsets produced by the search functions [anneal](#page-1-1), [genetic](#page-28-1), [improve](#page-46-1) and [anneal](#page-1-1) (whose output option \$subsets are matrices or 3-d arrays), using a different criterion (see the example below).

#### Value

The value of the  $ccr_1^2$  coefficient.

#### Examples

```
## 1) A Linear Discriminant Analysis example with a very small data set.
## We considered the Iris data and three groups,
## defined by species (setosa, versicolor and virginica).
data(iris)
irisHmat <- ldaHmat(iris[1:4],iris$Species)
ccr12.coef(irisHmat$mat,H=irisHmat$H,r=2,c(1,3))
## [1] 0.9589055
```
<span id="page-14-0"></span>eleaps and the set of the set of the set of the set of the set of the set of the set of the set of the set of the set of the set of the set of the set of the set of the set of the set of the set of the set of the set of th

```
## ---------------------------------------------------------------
## 2) An example computing the value of the ccr1_2 criteria for two
## subsets produced when the anneal function attempted to optimize
## the zeta_2 criterion (using an absurdly small number of iterations).
zetaresults<-anneal(irisHmat$mat,2,nsol=2,niter=2,criterion="zeta2",
H=irisHmat$H,r=2)
ccr12.coef(irisHmat$mat,H=irisHmat$H,r=2,zetaresults$subsets)
## Card.2
##Solution 1 0.9526304
##Solution 2 0.9558787
## ---------------------------------------------------------------
```
<span id="page-14-1"></span>eleaps *A Leaps and Bounds Algorithm for finding the best variable subsets*

### Description

An exact Algorithm for optimizing criteria that measure the quality of k-dimensional variable subsets as approximations to a given set of variables, or to a set of its Principal Components.

#### Usage

```
eleaps(mat,kmin=length(include)+1,kmax=ncol(mat)-length(exclude)-1,nsol=1,
exclude=NULL,include=NULL,criterion="default",pcindices="first_k",timelimit=15,
H=NULL,r=0, tolval=1000*.Machine$double.eps,
tolsym=1000*.Machine$double.eps,maxaperr=1E-4)
```
# Arguments

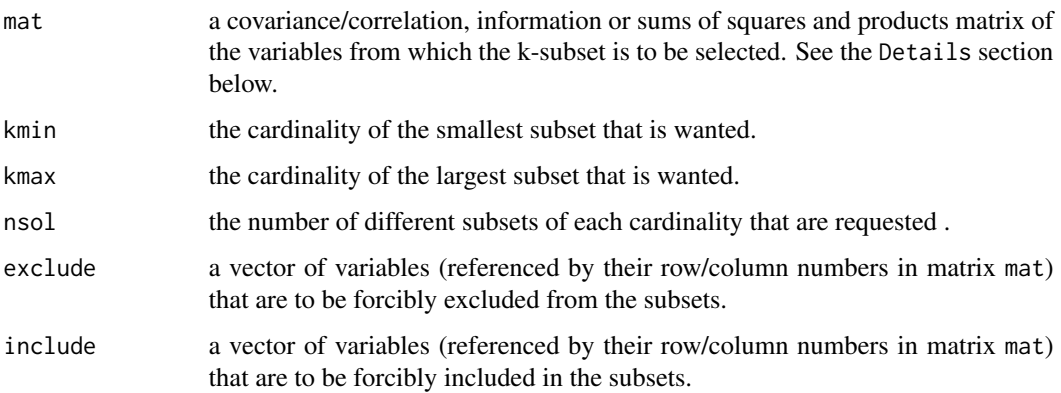

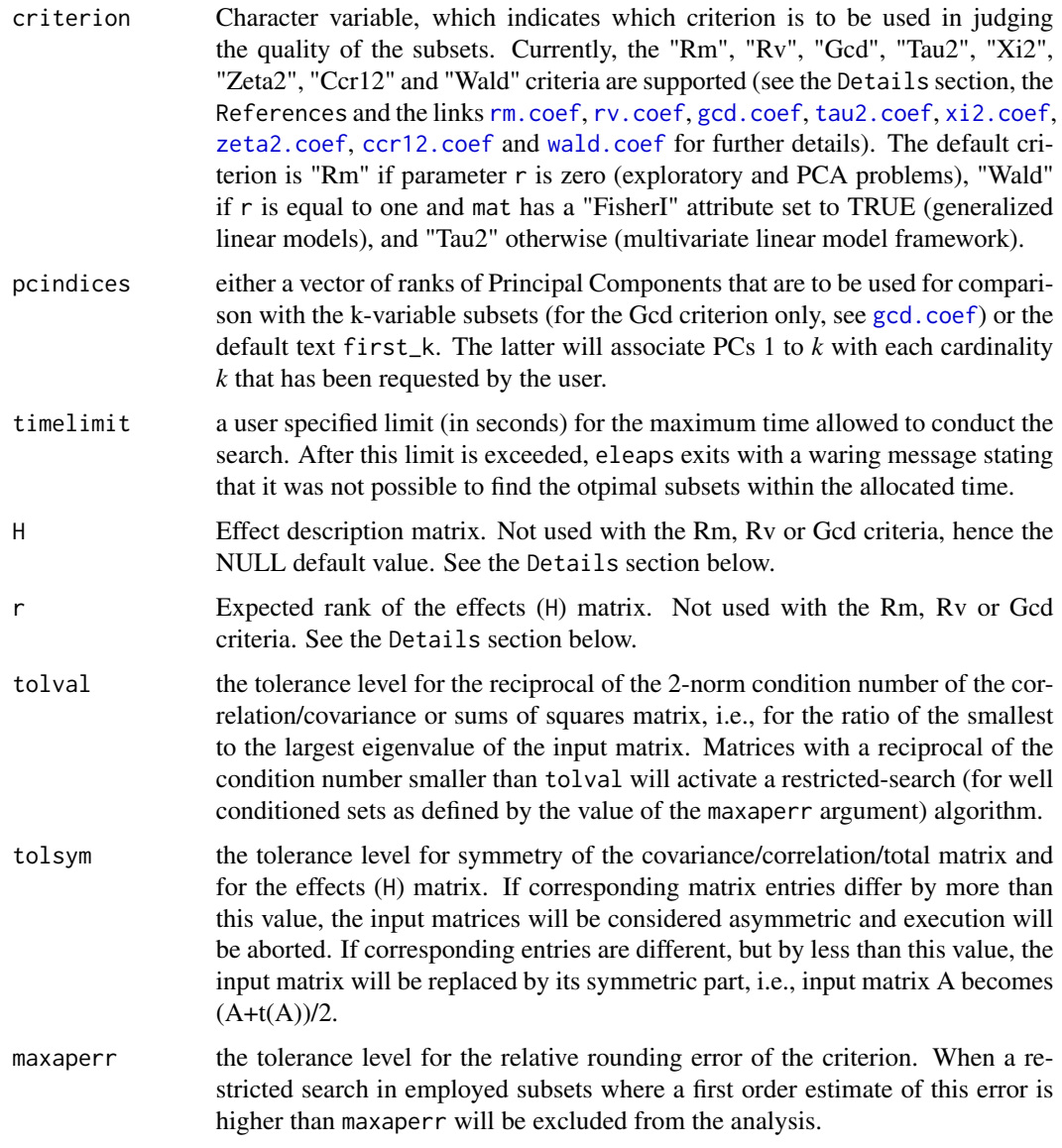

# Details

For each cardinality k (with k ranging from kmin to kmax), eleaps performs a branch and bound search for the best nsol variable subsets according to a specified criterion. Leaps implements Duarte Silva's adaptation (references [2] and [3]) of Furnival and Wilson's Leaps and Bounds Algorithm (reference [4]) for variable selection in Regression Analysis. If the search is not completed within a user defined time limit, eleaps exits with a warning message.

The user may force variables to be included and/or excluded from the *k*-subsets.

In order to improve computation times, the bulk of computations are carried out by C++ routines. Further details about the Algorithm can be found in references [2] and [3] and in the comments to the C++ code. A discussion of the criteria considered can be found in References [1] and [3].

#### eleaps and the set of the set of the set of the set of the set of the set of the set of the set of the set of the set of the set of the set of the set of the set of the set of the set of the set of the set of the set of th

The function checks for ill-conditioning of the input matrix (specifically, it checks whether the ratio of the input matrix's smallest and largest eigenvalues is less than tolval). For an ill-conditioned input matrix, the search is restricted to its well-conditioned subsets. The function [trim.matrix](#page-70-1) may be used to obtain a well-conditioned input matrix.

In a general descriptive (Principal Components Analysis) setting, the three criteria Rm, Rv and Gcd can be used to select good k-variable subsets. Arguments H and r are not used in this context. See reference [1] and the Examples for a more detailed discussion.

In the setting of a multivariate linear model,  $X = A\Psi + U$ , criteria Ccr12, Tau2, Xi2 and Zeta2 can be used to select subsets according to their contribution to an effect characterized by the violation of a reference hypothesis,  $C\Psi = 0$  (see reference [3] for further details). In this setting, arguments mat and H should be set respectively to the usual Total (Hypothesis + Error) and Hypothesis, Sum of Squares and Cross-Products (SSCP) matrices. Argument r should be set to the expected rank of H. Currently, for reasons of computational efficiency, criterion Ccr12 is available only when  $r <$ 3. Particular cases in this setting include Linear Discriminant Analyis (LDA), Linear Regression Analysis (LRA), Canonical Correlation Analysis (CCA) with one set of variables fixed, and several extensions of these and other classical multivariate methodologies.

In the setting of a generalized linear model, criterion Wald can be used to select subsets according to the (lack of) significance of the discarded variables, as measured by the respective Wald's statistic (see reference [5] for further details). In this setting arguments mat and H should be set respectively to FI and FI %\*% b %\*% t(b) %\*% FI, where b is a column vector of variable coefficient estimates and FI is an estimate of the corresponding Fisher information matrix.

The auxiliary functions [lmHmat](#page-58-1), [ldaHmat](#page-56-1) [glhHmat](#page-38-1) and [glmHmat](#page-43-1) are provided to automatically create the matrices mat and H in all the cases considered.

#### Value

A list with five items:

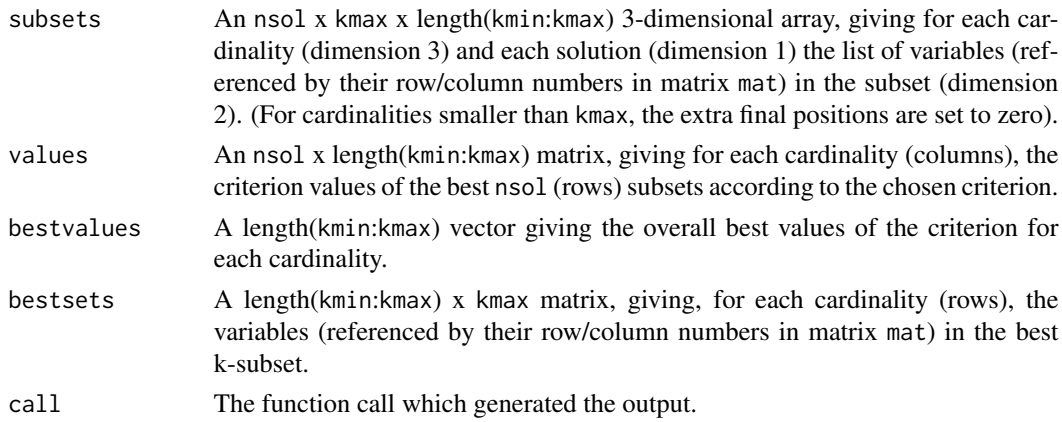

# References

[1] Cadima, J. and Jolliffe, I.T. (2001). Variable Selection and the Interpretation of Principal Subspaces, *Journal of Agricultural, Biological and Environmental Statistics*, Vol. 6, 62-79.

[2] Duarte Silva, A.P. (2001) Efficient Variable Screening for Multivariate Analysis, Journal of Multivariate Analysis Vol. 76, 35-62.

[3] Duarte Silva, A.P. (2002) Discarding Variables in a Principal Component Analysis: Algorithms for All-Subsets Comparisons, *Computational Statistics*, Vol. 17, 251-271.

[4] Furnival, G.M. and Wilson, R.W. (1974). Regressions by Leaps and Bounds, *Technometrics*, Vol. 16, 499-511.

[5] Lawless, J. and Singhal, K. (1978). Efficient Screening of Nonnormal Regression Models, *Biometrics*, Vol. 34, 318-327.

# See Also

[rm.coef](#page-65-1), [rv.coef](#page-67-1), [gcd.coef](#page-26-1), [tau2.coef](#page-68-1), [wald.coef](#page-72-1), [xi2.coef](#page-76-1), [zeta2.coef](#page-78-1), [ccr12.coef](#page-12-1), [anneal](#page-1-1), [genetic](#page-28-1), [anneal](#page-1-1), [trim.matrix](#page-70-1), [lmHmat](#page-58-1), [ldaHmat](#page-56-1), [glhHmat](#page-38-1), [glmHmat](#page-43-1).

# Examples

```
## --------------------------------------------------------------------
##
## 1) For illustration of use, a small data set.
## Subsets of variables of all cardinalities are sought using the
## RM criterion.
##
data(swiss)
eleaps(cor(swiss),nsol=3, criterion="RM")
##$subsets
##, , Card.1
##
## Var.1 Var.2 Var.3 Var.4 Var.5
##Solution 1 3 0 0 0 0
##Solution 2 1 0 0 0 0
##Solution 3 4 0 0 0 0
##
##, , Card.2
##
## Var.1 Var.2 Var.3 Var.4 Var.5
##Solution 1 3 6 0 0 0
##Solution 2 4 5 0 0 0
##Solution 3 1 2 0 0 0
##
##, , Card.3
##
## Var.1 Var.2 Var.3 Var.4 Var.5
##Solution 1 4 5 6 0 0
##Solution 2 1 2 5 0 0
##Solution 3 3 4 6 0 0
##
##, , Card.4
##
## Var.1 Var.2 Var.3 Var.4 Var.5
```
#### eleaps and the element of the state of the state of the state of the state of the state of the state of the state of the state of the state of the state of the state of the state of the state of the state of the state of t

```
##Solution 1 2 4 5 6 0
##Solution 2 1 2 5 6 0
##Solution 3 1 4 5 6 0
##
##, , Card.5
##
## Var.1 Var.2 Var.3 Var.4 Var.5
##Solution 1 1 2 3 5 6
##Solution 2 1 2 4 5 6
##Solution 3 2 3 4 5 6
##
##
##$values
## card.1 card.2 card.3 card.4 card.5
##Solution 1 0.6729689 0.8016409 0.9043760 0.9510757 0.9804629
##Solution 2 0.6286185 0.7982296 0.8791856 0.9506434 0.9776338
##Solution 3 0.6286130 0.7945390 0.8777509 0.9395708 0.9752551
##
##$bestvalues
## Card.1 Card.2 Card.3 Card.4 Card.5
##0.6729689 0.8016409 0.9043760 0.9510757 0.9804629
##
##$bestsets
## Var.1 Var.2 Var.3 Var.4 Var.5
##Card.1 3 0 0 0 0<br>##Card.2 3 6 0 0 0
##Card.2 3 6 0 0 0<br>##Card.3 4 5 6 0 0
##Card.3 4 5 6 0 0
##Card.4 2 4 5 6 0
##Card.5 1 2 3 5 6
##
##$call
##eleaps(cor(swiss), nsol = 3, criterion="RM")
## --------------------------------------------------------------------
##
## 2) Asking only for 2- and 3- dimensional subsets and excluding
## variable number 6.
##
data(swiss)
eleaps(cor(swiss),2,3,exclude=6,nsol=3,criterion="rm")
##$subsets
##, , Card.2
##
## Var.1 Var.2 Var.3
##Solution 1 4 5 0
##Solution 2 1 2 0
##Solution 3 1 3 0
##
##, , Card.3
```
20 eleaps and the contract of the contract of the contract of the contract of the contract of the contract of the contract of the contract of the contract of the contract of the contract of the contract of the contract of

```
##
## Var.1 Var.2 Var.3
##Solution 1 1 2 5
##Solution 2 1 4 5
##Solution 3 2 4 5
##
##
##$values
## card.2 card.3
##Solution 1 0.7982296 0.8791856
##Solution 2 0.7945390 0.8686515
##Solution 3 0.7755232 0.8628693
##
##$bestvalues
## Card.2 Card.3
##0.7982296 0.8791856
##
##$bestsets
## Var.1 Var.2 Var.3
##Card.2 4 5 0
##Card.3 1 2 5
##
##$call
##eleaps(cor(swiss), 2, 3, exclude = 6, nsol = 3, criterion = "gcd")
## --------------------------------------------------------------------
##
## 3) Searching for 2- and 3- dimensional subsets that best approximate
## the spaces generated by the first three Principal Components
##
data(swiss)
eleaps(cor(swiss),2,3,criterion="gcd",pcindices=1:3,nsol=3)
##$subsets
##, , Card.2
##
## Var.1 Var.2 Var.3
##Solution 1 4 5 0
##Solution 2 5 6 0
##Solution 3 4 6 0
##
##, , Card.3
##
## Var.1 Var.2 Var.3
##Solution 1 4 5 6
##Solution 2 3 5 6
##Solution 3 2 5 6
##
##
##$values
```
#### eleaps 21

```
## card.2 card.3
##Solution 1 0.7831827 0.9253684
##Solution 2 0.7475630 0.8459302
##Solution 3 0.7383665 0.8243032
##
##$bestvalues
## Card.2 Card.3
##0.7831827 0.9253684
##
##$bestsets
## Var.1 Var.2 Var.3
##Card.2   4  5  0<br>##Card.3   4  5  6
##Card.3 4 5 6
##
##$call
##eleaps(cor(swiss), 2, 3, criterion = "gcd", pcindices = 1:3, nsol = 3)
## --------------------------------------------------------------------
##
## 4) An example of subset selection in the context of Multiple Linear
## Regression. Variable 5 (average car price) in the Cars93 MASS library
## data set is regressed on 13 other variables. A best subset of linear
## predictors is sought, using the default criterion ("TAU_2") which,
## in the case of a Linear Regression, is merely the standard Coefficient
## of Determination, R^2 (as are the other three criteria for the
## multivariate linear hypothesis, "XI_2", "CCR1_2" and "ZETA_2").
##
library(MASS)
data(Cars93)
CarsHmat <- lmHmat(Cars93[,c(7:8,12:15,17:22,25)],Cars93[,5])
names(Cars93[,5,drop=FALSE])
## [1] "Price"
colnames(CarsHmat$mat)
## [1] "MPG.city" "MPG.highway" "EngineSize"
## [4] "Horsepower" "RPM" "Rev.per.mile"
## [7] "Fuel.tank.capacity" "Passengers" "Length"
## [10] "Wheelbase" "Width" "Turn.circle"
## [13] "Weight"
eleaps(CarsHmat$mat, kmin=4, kmax=6, H=CarsHmat$H, r=1)
## $subsets
## , , Card.4
##
## Var.1 Var.2 Var.3 Var.4 Var.5 Var.6
## Solution 1 4 5 10 11 0 0
```
22 eleaps and the contract of the contract of the contract of the contract of the contract of the contract of the contract of the contract of the contract of the contract of the contract of the contract of the contract of

```
##
## , , Card.5
##
## Var.1 Var.2 Var.3 Var.4 Var.5 Var.6
## Solution 1 4 5 10 11 12 0
##
## , , Card.6
##
## Var.1 Var.2 Var.3 Var.4 Var.5 Var.6
## Solution 1 4 5 9 10 11 12
##
##
## $values
## card.4 card.5 card.6
## Solution 1 0.7143794 0.7241457 0.731015
##
## $bestvalues
## Card.4 Card.5 Card.6
## 0.7143794 0.7241457 0.7310150
##
## $bestsets
## Var.1 Var.2 Var.3 Var.4 Var.5 Var.6
## Card.4  4  5  10  11  0  0<br>## Card.5  4  5  10  11  12  0
## Card.5 4 5 10 11 12 0
## Card.6 4 5 9 10 11 12
##
## --------------------------------------------------------------------
## 5) A Linear Discriminant Analysis example with a very small data set.
## We consider the Iris data and three groups, defined by species (setosa,
## versicolor and virginica). The goal is to select the 2- and 3-variable
## subsets that are optimal for the linear discrimination (as measured
## by the "CCR1_2" criterion).
data(iris)
irisHmat <- ldaHmat(iris[1:4],iris$Species)
eleaps(irisHmat$mat,kmin=2,kmax=3,H=irisHmat$H,r=2,crit="ccr12")
## $subsets
## , , Card.2
##
## Var.1 Var.2 Var.3
## Solution 1 1 3 0
##
## , , Card.3
##
## Var.1 Var.2 Var.3
## Solution 1 2 3 4
##
##
## $values
## card.2 card.3
```
eleaps 23

```
## Solution 1 0.9589055 0.967897
##
## $bestvalues
## Card.2 Card.3
## 0.9589055 0.9678971
##
## $bestsets
## Var.1 Var.2 Var.3
## Card.2 1 3 0
## Card.3 2 3 4
## --------------------------------------------------------------------
## 6) An example of subset selection in the context of a Canonical
## Correlation Analysis. Two groups of variables within the Cars93
## MASS library data set are compared. The goal is to select 4- to
## 6-variable subsets of the 13-variable 'X' group that are optimal in
## terms of preserving the canonical correlations, according to the
## "ZETA_2" criterion (Warning: the 3-variable 'Y' group is kept
## intact; subset selection is carried out in the 'X'
## group only). The 'tolsym' parameter is used to relax the symmetry
## requirements on the effect matrix H which, for numerical reasons,
## is slightly asymmetric. Since corresponding off-diagonal entries of
## matrix H are different, but by less than tolsym, H is replaced
## by its symmetric part: (H+t(H))/2.
library(MASS)
data(Cars93)
CarsHmat <- lmHmat(Cars93[,c(7:8,12:15,17:22,25)],Cars93[,4:6])
names(Cars93[,4:6])
## [1] "Min.Price" "Price" "Max.Price"
## colnames(CarsHmat$mat)
## [1] "MPG.city" "MPG.highway" "EngineSize"
## [4] "Horsepower" "RPM" "Rev.per.mile"
## [7] "Fuel.tank.capacity" "Passengers"
## [10] "Wheelbase" "Width" "Turn.circle"
## [13] "Weight"
eleaps(CarsHmat$mat, kmin=4, kmax=6, H=CarsHmat$H, r=3,
crit="zeta2", tolsym=1e-9)
## $subsets
## , , Card.4
##
## Var.1 Var.2 Var.3 Var.4 Var.5 Var.6
## Solution 1 3 4 10 11 0 0
##
```

```
## , , Card.5
##
## Var.1 Var.2 Var.3 Var.4 Var.5 Var.6
## Solution 1 4 5 9 10 11 0
##
## , , Card.6
##
## Var.1 Var.2 Var.3 Var.4 Var.5 Var.6
## Solution 1 4 5 9 10 11 12
##
##
## $values
## card.4 card.5 card.6
## Solution 1 0.4827353 0.5018922 0.5168627
##
## $bestvalues
## Card.4 Card.5 Card.6
## 0.4827353 0.5018922 0.5168627
##
## $bestsets
## Var.1 Var.2 Var.3 Var.4 Var.5 Var.6
## Card.4 3 4 10 11 0 0
## Card.5 4 5 9 10 11 0
## Card.6 4 5 9 10 11 12
##
## Warning message:
##
## The effect description matrix (H) supplied was slightly asymmetric:
## symmetric entries differed by up to 3.63797880709171e-12.
## (less than the 'tolsym' parameter).
## The H matrix has been replaced by its symmetric part.
## in: validnovcrit(mat, criterion, H, r, p, tolval, tolsym)
## --------------------------------------------------------------------
## 7) An example of variable selection in the context of a logistic
## regression model. We consider the last 100 observations of
## the iris data set (versicolor an verginica species) and try
## to find the best variable subsets for the model that takes species
## as response variable.
data(iris)
iris2sp <- iris[iris$Species != "setosa",]
logrfit <- glm(Species ~ Sepal.Length + Sepal.Width + Petal.Length + Petal.Width,
iris2sp,family=binomial)
Hmat <- glmHmat(logrfit)
eleaps(Hmat$mat,H=Hmat$H,r=1,criterion="Wald",nsol=3)
## $subsets
## , , Card.1
## Var.1 Var.2 Var.3
```

```
farm 25
```

```
## Solution 1 4 0 0
## Solution 2 1 0 0
## Solution 3 3 0 0
## , , Card.2
## Var.1 Var.2 Var.3
## Solution 1 1 3 0
## Solution 2 3 4 0
## Solution 3 2 4 0
## , , Card.3
## Var.1 Var.2 Var.3
## Solution 1 2 3 4
## Solution 2 1 3 4
## Solution 3
## $values
## card.1 card.2 card.3
## Solution 1 4.894554 3.522885 1.060121
## Solution 2 5.147360 3.952538 2.224335
## Solution 3 5.161553 3.972410 3.522879
## $bestvalues
## Card.1 Card.2 Card.3
## 4.894554 3.522885 1.060121
## $bestsets
## Var.1 Var.2 Var.3
## Card.1 4 0 0
## Card.2 1 3 0
## Card.3 2 3 4
## $call
## eleaps(mat = Hmat$mat, nsol = 3, criterion = "Wald", H = Hmat$H,
## r = 1)
## --------------------------------------------------------------------
## It should be stressed that, unlike other criteria in the
## subselect package, the Wald criterion is not bounded above by
## 1 and is a decreasing function of subset quality, so that the
## 3-variable subsets do, in fact, perform better than their smaller-sized
## counterparts.
```
farm *Sixty-two economic indicators from 99 Portuguese farms.*

# Description

This data set is a very small subset of economic data regarding Portuguese farms in the mid-1990s, from Portugal's Ministry of Agriculture

# Usage

farm

# Format

A 99x62 matrix. The 62 columns are numeric economic indicators, referenced by their database code. Monetary units are in thousands of Escudos (Portugal's pre-Euro currency).

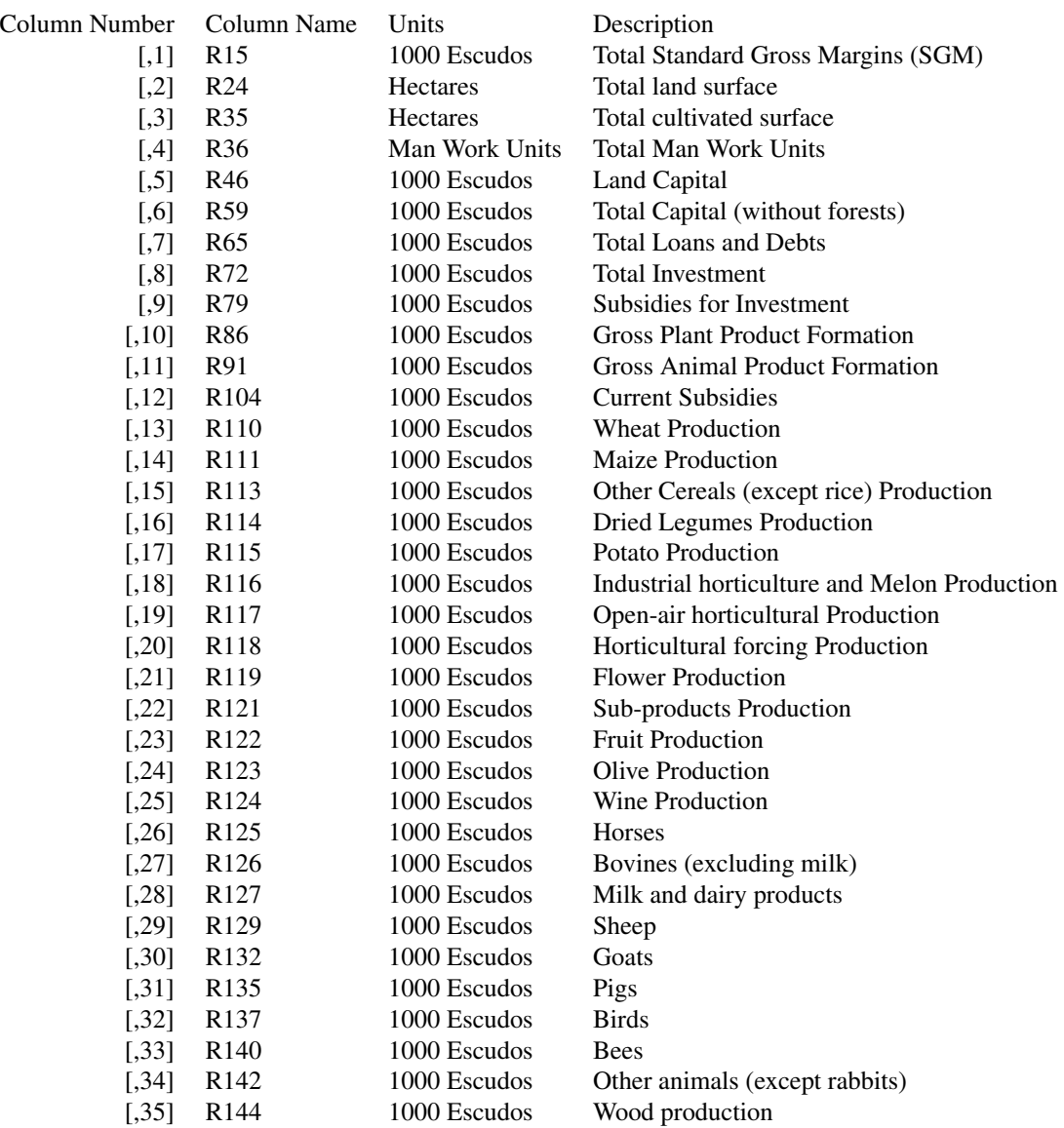

#### <span id="page-26-0"></span>gcd.coef 27

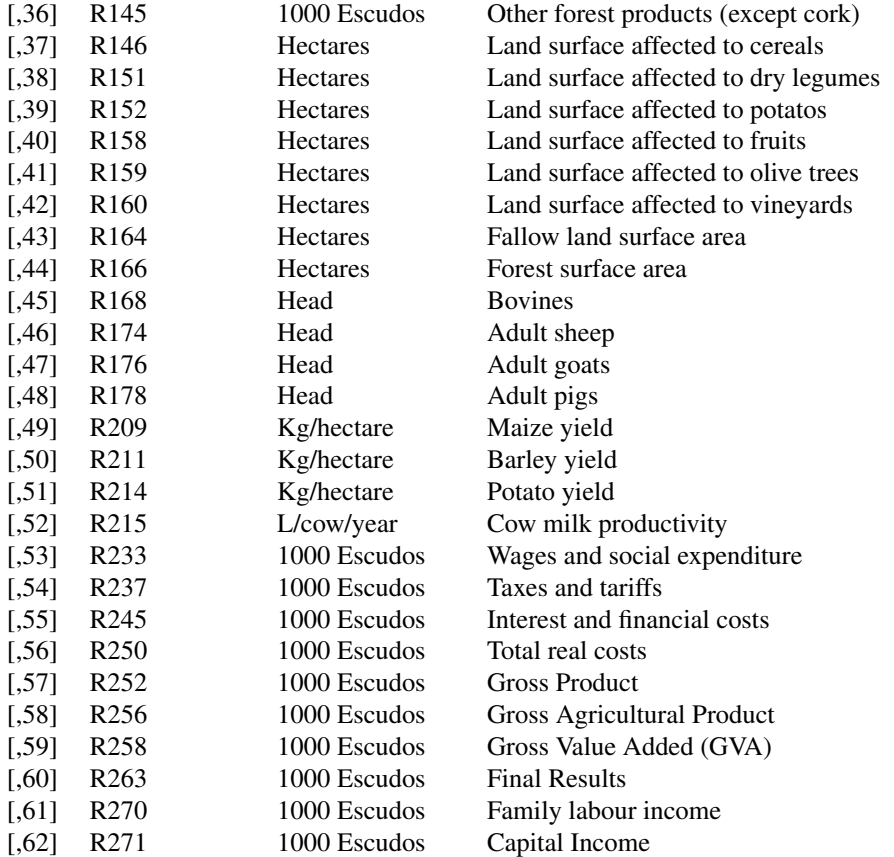

# Source

Obtained directly from the source.

<span id="page-26-1"></span>gcd.coef *Computes Yanai's GCD in the context of the variable-subset selection problem*

# Description

Computes Yanai's Generalized Coefficient of Determination for the similarity of the subspaces spanned by a subset of variables and a subset of the full data set's Principal Components.

# Usage

gcd.coef(mat, indices, pcindices = NULL)

#### Arguments

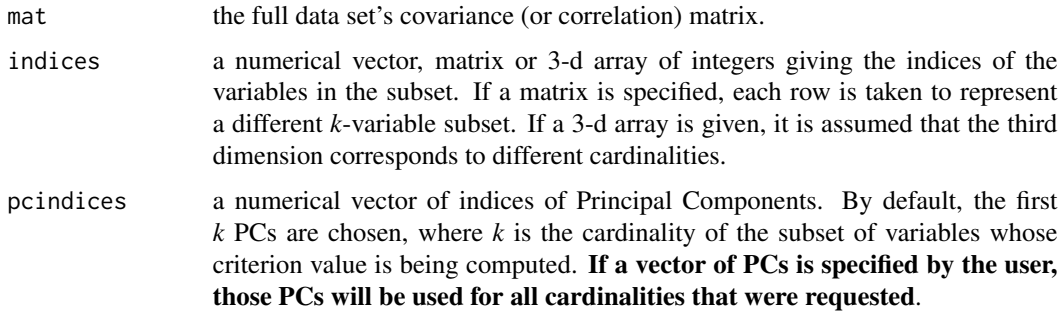

#### Details

Computes Yanai's Generalized Coefficient of Determination for the similarity of the subspaces spanned by a subset of variables (specified by indices) and a subset of the full-data set's Principal Components (specified by pcindices). Input data is expected in the form of a (co)variance or correlation matrix. If a non-square matrix is given, it is assumed to be a data matrix, and its correlation matrix is used as input. The number of variables (k) and of PCs (q) does not have to be the same.

Yanai's GCD is defined as:

$$
GCD = \frac{\text{tr}(P_v \cdot P_c)}{\sqrt{k \cdot q}}
$$

where  $P_v$  and  $P_c$  are the matrices of orthogonal projections on the subspaces spanned by the kvariable subset and by the q-Principal Component subset, respectively.

This definition is equivalent to:

$$
GCD = \frac{1}{\sqrt{kq}} \sum_{i} (r_m)^2_i
$$

where  $(r_m)_i$  stands for the multiple correlation between the i-th Principal Component and the kvariable subset, and the sum is carried out over the q  $PCs$  (i=1,...,q) selected.

These definitions are also equivalent to the expression used in the code, which only requires the covariance (or correlation) matrix of the data under consideration.

The fact that indices can be a matrix or 3-d array allows for the computation of the GCD values of subsets produced by the search functions [anneal](#page-1-1), [genetic](#page-28-1) and [improve](#page-46-1) (whose output option \$subsets are matrices or 3-d arrays), using a different criterion (see the example below).

#### Value

The value of the GCD coefficient.

### References

Cadima, J. and Jolliffe, I.T. (2001), "Variable Selection and the Interpretation of Principal Subspaces", *Journal of Agricultural, Biological and Environmental Statistics*, Vol. 6, 62-79.

Ramsay, J.O., ten Berge, J. and Styan, G.P.H. (1984), "Matrix Correlation", *Psychometrika*, 49, 403-423.

#### <span id="page-28-0"></span>genetic 29

#### Examples

```
## An example with a very small data set.
data(iris3)
x<-iris3[,,1]
gcd.coef(cor(x),c(1,3))
## [1] 0.7666286
gcd.coef(cor(x),c(1,3),pcindices=c(1,3))## [1] 0.584452
gcd.coef(cor(x),c(1,3),pcindices=1)
## [1] 0.6035127
## An example computing the GCDs of three subsets produced when the
## anneal function attempted to optimize the RV criterion (using an
## absurdly small number of iterations).
data(swiss)
rvresults<-anneal(cor(swiss),2,nsol=4,niter=5,criterion="Rv")
gcd.coef(cor(swiss),rvresults$subsets)
## Card.2
##Solution 1 0.4962297
##Solution 2 0.7092591
##Solution 3 0.4748525
##Solution 4 0.4649259
```
genetic *Genetic Algorithm searching for an optimal k-variable subset*

#### **Description**

Given a set of variables, a Genetic Algorithm algorithm seeks a k-variable subset which is optimal, as a surrogate for the whole set, with respect to a given criterion.

#### Usage

```
genetic( mat, kmin, kmax = kmin, popsize = max(100,2*ncol(mat)), nger = 100,
mutate = FALSE, mutprob = 0.01, maxclone = 5, exclude = NULL,
include = NULL, improvement = TRUE, setseed= FALSE, criterion = "default",
pcindices = "first_k", initialpop = NULL, force = FALSE, H=NULL, r=0,
tolval=1000*.Machine$double.eps,tolsym=1000*.Machine$double.eps)
```
#### Arguments

mat a covariance/correlation, information or sums of squares and products matrix of the variables from which the k-subset is to be selected. See the Details section below.

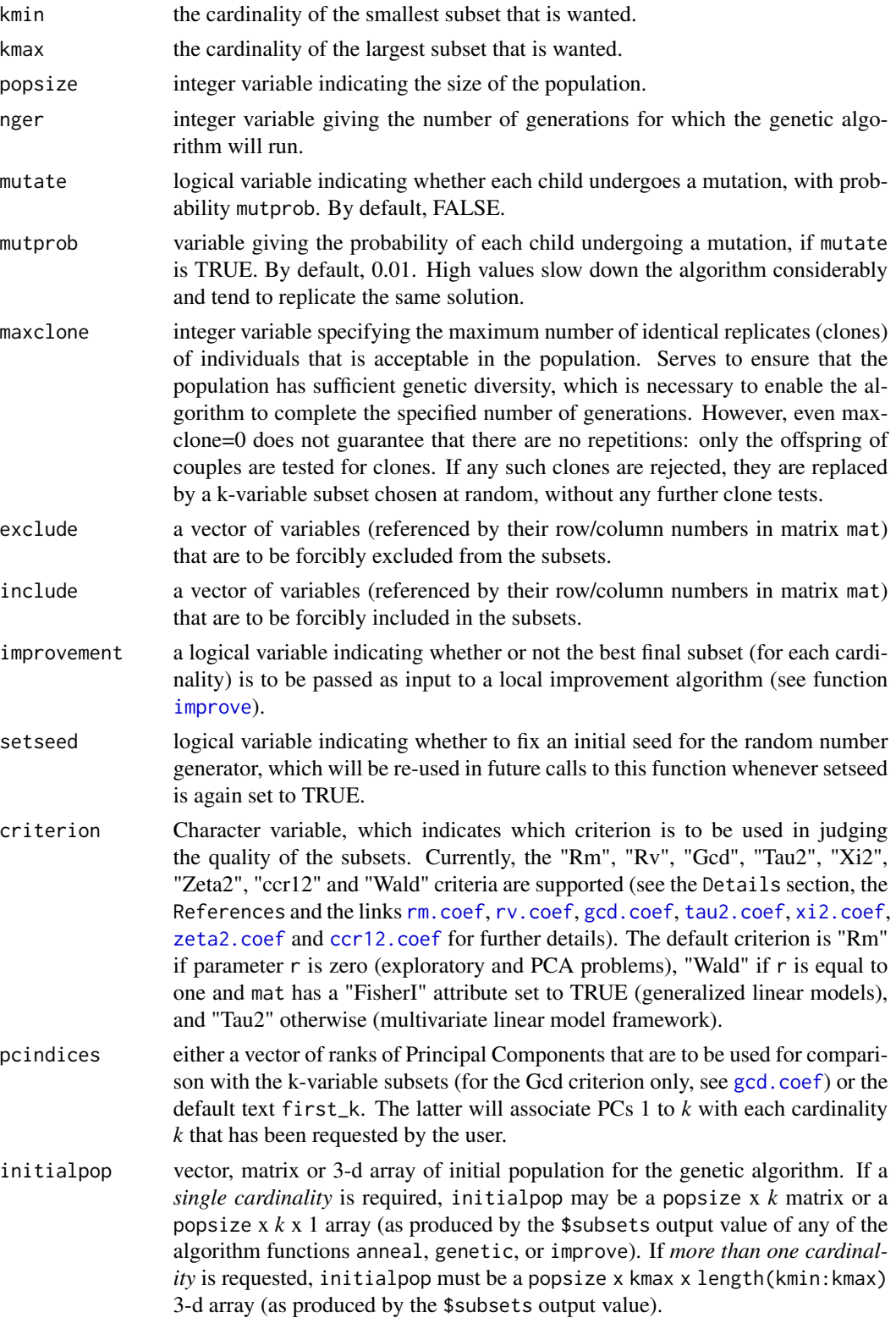

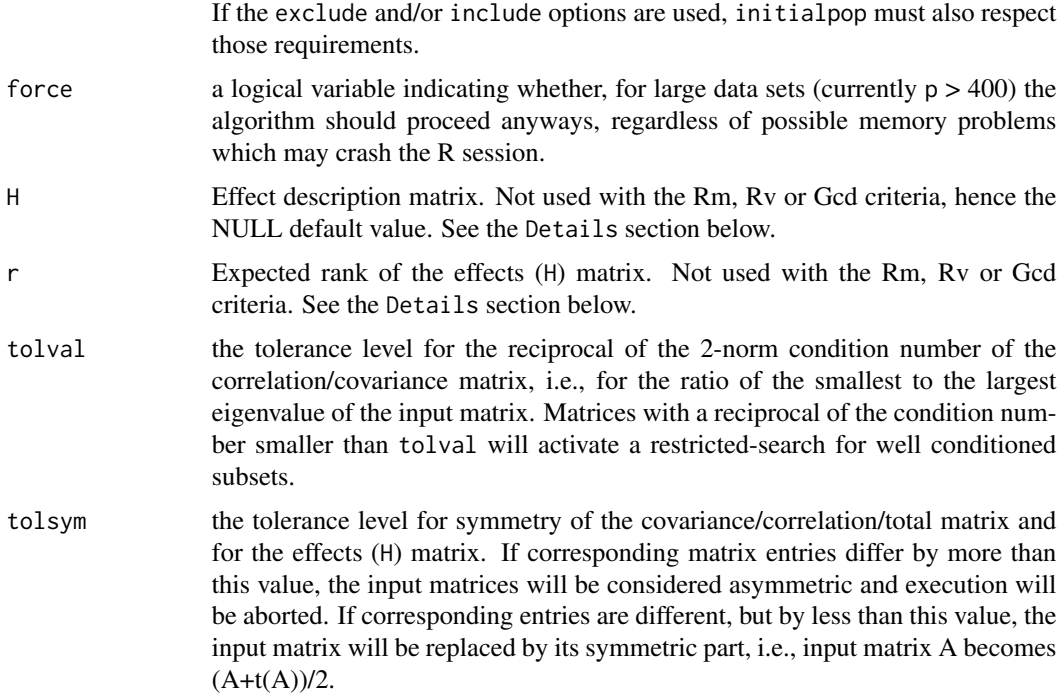

#### Details

For each cardinality k (with k ranging from kmin to kmax), an initial population of popsize kvariable subsets is randomly selected from a full set of p variables. In each iteration, popsize/2 couples are formed from among the population and each couple generates a child (a new k-variable subset) which inherits properties of its parents (specifically, it inherits all variables common to both parents and a random selection of variables in the symmetric difference of its parents' genetic makeup). Each offspring may optionally undergo a mutation (in the form of a local improvement algorithm – see function [improve](#page-46-1)), with a user-specified probability. The parents and offspring are ranked according to their criterion value, and the best popsize of these k-subsets will make up the next generation, which is used as the current population in the subsequent iteration.

The stopping rule for the algorithm is the number of generations (nger).

Optionally, the best *k*-variable subset produced by the Genetic Algorithm may be passed as input to a restricted local improvement algorithm, for possible further improvement (see function [improve](#page-46-1)).

The user may force variables to be included and/or excluded from the *k*-subsets, and may specify an initial population.

For each cardinality *k*, the total number of calls to the procedure which computes the criterion values is popsize  $+$  nger x popsize/2. These calls are the dominant computational effort in each iteration of the algorithm.

In order to improve computation times, the bulk of computations are carried out by a Fortran routine. Further details about the Genetic Algorithm can be found in Reference 1 and in the comments to the Fortran code (in the src subdirectory for this package). For datasets with a very large number of variables (currently  $p > 400$ ), it is necessary to set the force argument to TRUE for the function to run, but this may cause a session crash if there is not enough memory available.

The function checks for ill-conditioning of the input matrix (specifically, it checks whether the ratio of the input matrix's smallest and largest eigenvalues is less than tolval). For an ill-conditioned input matrix, the search is restricted to its well-conditioned subsets. The function [trim.matrix](#page-70-1) may be used to obtain a well-conditioned input matrix.

In a general descriptive (Principal Components Analysis) setting, the three criteria Rm, Rv and Gcd can be used to select good k-variable subsets. Arguments H and r are not used in this context. See references [1] and [2] and the Examples for a more detailed discussion.

In the setting of a multivariate linear model,  $X = A\Psi + U$ , criteria Ccr12, Tau2, Xi2 and Zeta2 can be used to select subsets according to their contribution to an effect characterized by the violation of a reference hypothesis,  $C\Psi = 0$  (see reference [3] for further details). In this setting, arguments mat and H should be set respectively to the usual Total (Hypothesis + Error) and Hypothesis, Sum of Squares and Cross-Products (SSCP) matrices. Argument r should be set to the expected rank of H. Currently, for reasons of computational efficiency, criterion Ccr12 is available only when  $r <$ 3. Particular cases in this setting include Linear Discriminant Analyis (LDA), Linear Regression Analysis (LRA), Canonical Correlation Analysis (CCA) with one set of variables fixed and several extensions of these and other classical multivariate methodologies.

In the setting of a generalized linear model, criterion Wald can be used to select subsets according to the (lack of) significance of the discarded variables, as measured by the respective Wald's statistic (see reference [4] for further details). In this setting arguments mat and H should be set respectively to FI and FI %\*% b %\*% t(b) %\*% FI, where b is a column vector of variable coefficient estimates and FI is an estimate of the corresponding Fisher information matrix.

The auxiliary functions [lmHmat](#page-58-1), [ldaHmat](#page-56-1) [glhHmat](#page-38-1) and [glmHmat](#page-43-1) are provided to automatically create the matrices mat and H in all the cases considered.

#### Value

A list with five items:

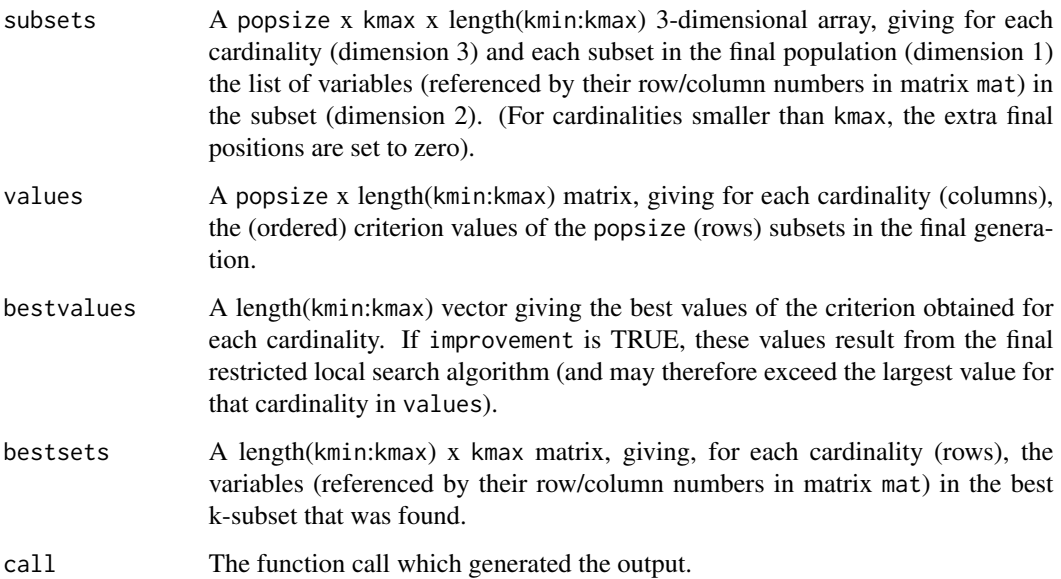

#### genetic 33

#### References

[1] Cadima, J., Cerdeira, J. Orestes and Minhoto, M. (2004) Computational aspects of algorithms for variable selection in the context of principal components. *Computational Statistics \& Data Analysis*, 47, 225-236.

[2] Cadima, J. and Jolliffe, I.T. (2001). Variable Selection and the Interpretation of Principal Subspaces, *Journal of Agricultural, Biological and Environmental Statistics*, Vol. 6, 62-79.

[3] Duarte Silva, A.P. (2001) Efficient Variable Screening for Multivariate Analysis, *Journal of Multivariate Analysis*, Vol. 76, 35-62.

[4] Lawless, J. and Singhal, K. (1978). Efficient Screening of Nonnormal Regression Models, *Biometrics*, Vol. 34, 318-327.

#### See Also

[rm.coef](#page-65-1), [rv.coef](#page-67-1), [gcd.coef](#page-26-1), [tau2.coef](#page-68-1), [xi2.coef](#page-76-1), [zeta2.coef](#page-78-1), [ccr12.coef](#page-12-1), [genetic](#page-28-1), [anneal](#page-1-1), [eleaps](#page-14-1), [trim.matrix](#page-70-1), [lmHmat](#page-58-1), [ldaHmat](#page-56-1), [glhHmat](#page-38-1), [glmHmat](#page-43-1).

# Examples

```
## --------------------------------------------------------------------
##
## 1) For illustration of use, a small data set with very few iterations
## of the algorithm. Escoufier's 'RV' criterion is used to select variable
## subsets of size 3 and 4.
##
data(swiss)
genetic(cor(swiss),3,4,popsize=10,nger=5,criterion="Rv")
## For cardinality k=
##[1] 4
## there is not enough genetic diversity in generation number
##[1] 3
## for acceptable levels of consanguinity (couples differing by at least 2 genes).
## Try reducing the maximum acceptable number of clones (maxclone) or
## increasing the population size (popsize)
## Best criterion value found so far:
##[1] 0.9557145
##$subsets
##, , Card.3
##
## Var.1 Var.2 Var.3 Var.4
##Solution 1 1 2 3 0
##Solution 2 1 2 3 0
##Solution 3 1 2 3 0
##Solution 4 3 4 6 0
##Solution 5 3 4 6 0
##Solution 6 3 4 5 0
##Solution 7 3 4 5 0
```
##Solution 8 1 3 6 0 ##Solution 9 1 3 6 0 ##Solution 10 1 3 6 0 ## ##, , Card.4 ## ## Var.1 Var.2 Var.3 Var.4 ##Solution 1 2 4 5 6 ##Solution 2 1 2 5 6 ##Solution 3 1 2 3 5 ##Solution 4 1 2 4 5 ##Solution 5 1 2 4 5 ##Solution 6 1 4 5 6 ##Solution 7 1 4 5 6 ##Solution 8 1 4 5 6 ##Solution 9 1 3 4 5 ##Solution 10 1 3 4 5 ## ## ##\$values ## card.3 card.4 ##Solution 1 0.9141995 0.9557145 ##Solution 2 0.9141995 0.9485699 ##Solution 3 0.9141995 0.9455508 ##Solution 4 0.9034868 0.9433203 ##Solution 5 0.9034868 0.9433203 ##Solution 6 0.9020271 0.9428967 ##Solution 7 0.9020271 0.9428967 ##Solution 8 0.8988192 0.9428967 ##Solution 9 0.8988192 0.9357982 ##Solution 10 0.8988192 0.9357982 ## ##\$bestvalues ## Card.3 Card.4 ##0.9141995 0.9557145 ## ##\$bestsets ## Var.1 Var.2 Var.3 Var.4 ##Card.3 1 2 3 0<br>##Card.4 2 4 5 6 ##Card.4 2 4 5 6 ## ##\$call ##genetic(mat = cor(swiss), kmin = 3, kmax = 4, popsize = 10, nger = 5, ## criterion = "Rv")

#### ## --------------------------------------------------------------------

#### ##

## 2) An example of subset selection in the context of Multiple Linear ## Regression. Variable 5 (average car price) in the Cars93 MASS library ## data set is regressed on 13 other variables. The six-variable subsets

#### genetic 35

```
## of linear predictors are chosen using the "CCR1_2" criterion which,
## in the case of a Linear Regression, is merely the standard Coefficient
## of Determination, R^2 (as are the other three criteria for the
## multivariate linear hypothesis, "XI_2", "TAU_2" and "ZETA_2").
##
library(MASS)
data(Cars93)
CarsHmat <- lmHmat(Cars93[,c(7:8,12:15,17:22,25)],Cars93[,5])
names(Cars93[,5,drop=FALSE])
## [1] "Price"
colnames(CarsHmat)
## [1] "MPG.city" "MPG.highway" "EngineSize"
## [4] "Horsepower" "RPM" "Rev.per.mile"
## [7] "Fuel.tank.capacity" "Passengers" "Length"
## [10] "Wheelbase" "Width"
## [13] "Weight"
genetic(CarsHmat$mat, kmin=6, H=CarsHmat$H, r=1, crit="CCR12")
##
## (Partial results only)
##
## $subsets
## Var.1 Var.2 Var.3 Var.4 Var.5 Var.6
## Solution 1 4 5 9 10 11 12
## Solution 2 4 5 9 10 11 12
## Solution 3 4 5 9 10 11 12
## Solution 4 4 5 9 10 11 12
## Solution 5 4 5 9 10 11 12
## Solution 6 4 5 9 10 11 12
## Solution 7 4 5 8 10 11 12
##
## (...)
##
## Solution 94 1 4 5 6 10 11
## Solution 95 1 4 5 6 10 11
## Solution 96 1 4 5 6 10 11
## Solution 97 1 4 5 6 10 11
## Solution 98 1 4 5 6 10 11
## Solution 99 1 4 5 6 10 11
## Solution 100 1 4 5 6 10 11
##
## $values
## Solution 1 Solution 2 Solution 3 Solution 4 Solution 5 Solution 6
## 0.7310150 0.7310150 0.7310150 0.7310150 0.7310150 0.7310150
## Solution 7 Solution 8 Solution 9 Solution 10 Solution 11 Solution 12
## 0.7310150 0.7271056 0.7271056 0.7271056 0.7271056 0.7271056
## Solution 13 Solution 14 Solution 15 Solution 16 Solution 17 Solution 18
```

```
## 0.7271056 0.7270257 0.7270257 0.7270257 0.7270257 0.7270257
##
## (...)
##
## Solution 85 Solution 86 Solution 87 Solution 88 Solution 89 Solution 90
## 0.7228800 0.7228800 0.7228800 0.7228800 0.7228800 0.7228800
## Solution 91 Solution 92 Solution 93 Solution 94 Solution 95 Solution 96
## 0.7228463 0.7228463 0.7228463 0.7228463 0.7228463 0.7228463
## Solution 97 Solution 98 Solution 99 Solution 100
## 0.7228463 0.7228463 0.7228463 0.7228463
##
## $bestvalues
## Card.6
## 0.731015
##
## $bestsets
## Var.1 Var.2 Var.3 Var.4 Var.5 Var.6
## 4 5 9 10 11 12
##
## $call
## genetic(mat = CarsHmat$mat, kmin = 6, criterion = "CCR12", H = CarsHmat$H,
## r = 1## --------------------------------------------------------------------
## 3) An example of subset selection in the context of a Canonical
## Correlation Analysis. Two groups of variables within the Cars93
## MASS library data set are compared. The goal is to select 4- to
## 6-variable subsets of the 13-variable 'X' group that are optimal in
## terms of preserving the canonical correlations, according to the
## "ZETA_2" criterion (Warning: the 3-variable 'Y' group is kept
## intact; subset selection is carried out in the 'X'
## group only). The 'tolsym' parameter is used to relax the symmetry
## requirements on the effect matrix H which, for numerical reasons,
## is slightly asymmetric. Since corresponding off-diagonal entries of
## matrix H are different, but by less than tolsym, H is replaced
## by its symmetric part: (H+t(H))/2.
library(MASS)
data(Cars93)
CarsHmat <- lmHmat(Cars93[,c(7:8,12:15,17:22,25)],Cars93[,4:6])
names(Cars93[,4:6])
## [1] "Min.Price" "Price" "Max.Price"
colnames(CarsHmat$mat)
## [1] "MPG.city" "MPG.highway" "EngineSize"
## [4] "Horsepower" "RPM" "Rev.per.mile"
## [7] "Fuel.tank.capacity" "Passengers" "Length"
## [10] "Wheelbase" "Width" "Turn.circle"
## [13] "Weight"
```
genetic(CarsHmat\$mat, kmin=5, kmax=6, H=CarsHmat\$H, r=3, crit="zeta2", tolsym=1e-9) ## (PARTIAL RESULTS ONLY) ## ## \$subsets ## ## Var.1 Var.2 Var.3 Var.4 Var.5 Var.6 ## Solution 1 4 5 9 10 11 0 ## Solution 2 4 5 9 10 11 0 ## Solution 3 4 5 9 10 11 0 ## Solution 4 4 5 9 10 11 0 ## Solution 5 4 5 9 10 11 0 ## Solution 6 4 5 9 10 11 0 ## Solution 7 4 5 9 10 11 0 ## Solution 8 3 4 9 10 11 0 ## Solution 9 3 4 9 10 11 0 ## Solution 10 3 4 9 10 11 0 ## ## (...) ## ## Solution 87 3 4 6 9 10 11 ## Solution 88 3 4 6 9 10 11 ## Solution 89 3 4 6 9 10 11 ## Solution 90 2 3 4 10 11 12 ## Solution 91 2 3 4 10 11 12 ## Solution 92 2 3 4 10 11 12 ## Solution 93 2 3 4 10 11 12 ## Solution 94 2 3 4 10 11 12 ## Solution 95 2 3 4 10 11 12 ## Solution 96 2 3 4 10 11 12 ## Solution 97 1 3 4 6 10 11 ## Solution 98 1 3 4 6 10 11 ## Solution 99 1 3 4 6 10 11 ## Solution 100 1 3 4 6 10 11 ## ## ## \$values ## ## card.5 card.6 ## Solution 1 0.5018922 0.5168627 ## Solution 2 0.5018922 0.5168627 ## Solution 3 0.5018922 0.5168627 ## Solution 4 0.5018922 0.5168627 ## Solution 5 0.5018922 0.5168627 ## Solution 6 0.5018922 0.5168627 ## Solution 7 0.5018922 0.5096500 ## Solution 8 0.4966191 0.5096500 ## Solution 9 0.4966191 0.5096500 ## Solution 10 0.4966191 0.5096500 ## ## (...)

```
##
## Solution 87 0.4893824 0.5038649
## Solution 88 0.4893824 0.5038649
## Solution 89 0.4893824 0.5038649
## Solution 90 0.4893824 0.5035489
## Solution 91 0.4893824 0.5035489
## Solution 92 0.4893824 0.5035489
## Solution 93 0.4893824 0.5035489
## Solution 94 0.4893824 0.5035489
## Solution 95 0.4893824 0.5035489
## Solution 96 0.4893824 0.5035489
## Solution 97 0.4890986 0.5035386
## Solution 98 0.4890986 0.5035386
## Solution 99 0.4890986 0.5035386
## Solution 100 0.4890986 0.5035386
##
## $bestvalues
## Card.5 Card.6
## 0.5018922 0.5168627
##
## $bestsets
## Var.1 Var.2 Var.3 Var.4 Var.5 Var.6
## Card.5 4 5 9 10 11 0
## Card.6 4 5 9 10 11 12
##
## $call
## genetic(mat = CarsHmat$mat, kmin = 5, kmax = 6, criterion = "zeta2",
## H = CarsHmat$H, r = 3, tolsym = 1e-09)
##
## Warning message:
##
## The effect description matrix (H) supplied was slightly asymmetric:
## symmetric entries differed by up to 3.63797880709171e-12.
## (less than the 'tolsym' parameter).
## The H matrix has been replaced by its symmetric part.
## in: validnovcrit(mat, criterion, H, r, p, tolval, tolsym)
##
## The selected best variable subsets
colnames(CarsHmat$mat)[c(4,5,9,10,11)]
## [1] "Horsepower" "RPM" "Length" "Wheelbase" "Width"
colnames(CarsHmat$mat)[c(4,5,9,10,11,12)]
## [1] "Horsepower" "RPM" "Length" "Wheelbase" "Width"
## [6] "Turn.circle"
## --------------------------------------------------------------------
```
<span id="page-38-0"></span>

## Description

Computes total and effect matrices of Sums of Squares and Cross-Product (SSCP) deviations for a general multivariate effect characterized by the violation of a linear hypothesis. These matrices may be used as input to the variable selection search routines [anneal](#page-1-0), [genetic](#page-28-0) [improve](#page-46-0) or [eleaps](#page-14-0).

## Usage

```
## Default S3 method:
g1hHmat(x, A, C, \ldots)## S3 method for class 'data.frame'
g1hHmat(x, A, C, \ldots)## S3 method for class 'formula'
```
glhHmat(formula,C,data=NULL,...)

#### Arguments

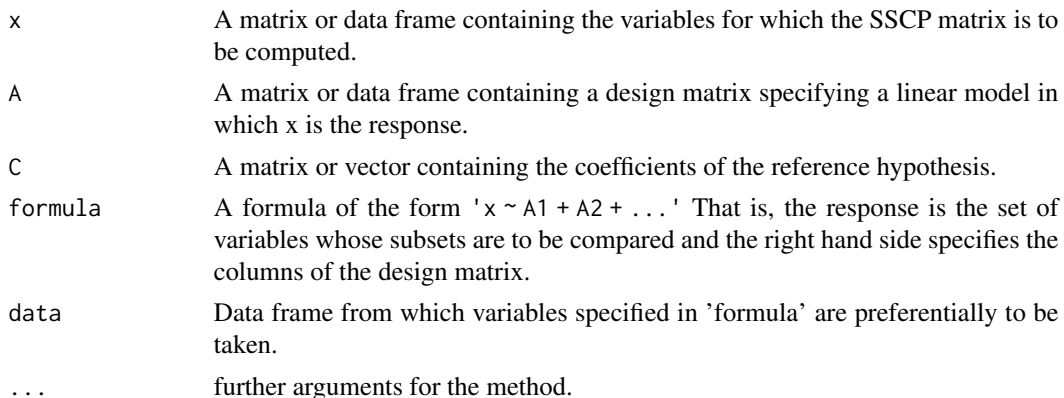

#### Details

Consider a multivariate linear model  $x = A\Psi + U$  and a reference hypothesis  $H0 : C\Psi = 0$ , with Ψ being a matrix of unknown parameters and C a known coefficient matrix with rank r. It is well known that, under classical Gaussian assumptions,  $H_0$  can be tested by several increasing functions of the r positive eigenvalues of a product  $T^{-1}H$ , where T and H are total and effect matrices of SSCP deviations associated with  $H_0$ . Furthermore, whether or not the classical assumptions hold, the same eigenvalues can be used to define descriptive indices that measure an "effect" characterized by the violation of  $H_0$  (see reference [1] for further details). Those SSCP matrices are given by  $T = x'(I - P_{\omega})x$  and  $H = x'(P_{\Omega} - P_{\omega})x$ , where I is an identity matrix and  $P_{\Omega} = A(A'A)^{-1}A'$ ,

$$
P_{\omega} = A(A'A)^{-}A' - A(A'A)^{-}C'[C(A'A)^{-}C']^{-}C(A'A)^{-}A'
$$

are projection matrices on the spaces spanned by the columns of A (space  $\Omega$ ) and by the linear combinations of these columns that satisfy the reference hypothesis (space  $\omega$ ). In these formulae M' denotes the transpose of M and  $M^-$  a generalized inverse. glhHmat computes the T and H matrices which then can be used as input to the search routines [anneal](#page-1-0), [genetic](#page-28-0) [improve](#page-46-0) and [eleaps](#page-14-0) that try to select subsets of x according to their contribution to the violation of  $H_0$ .

## Value

A list with four items:

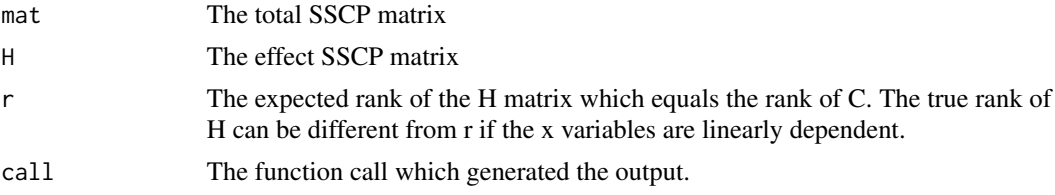

## References

[1] Duarte Silva. A.P. (2001). Efficient Variable Screening for Multivariate Analysis, *Journal of Multivariate Analysis*, Vol. 76, 35-62.

## See Also

[anneal](#page-1-0), [genetic](#page-28-0), [improve](#page-46-0), [eleaps](#page-14-0), [lmHmat](#page-58-0), [ldaHmat](#page-56-0).

## Examples

```
##----------------------------------------------------------------------------
```

```
## The following examples create T and H matrices for different analysis
## of the MASS data set "crabs". This data records physical measurements
## on 200 specimens of Leptograpsus variegatus crabs observed on the shores
## of Western Australia. The crabs are classified by two factors, sex and sp
## (crab species as defined by its colour: blue or orange), with two levels
## each. The measurement variables include the carapace length (CL),
## the carapace width (CW), the size of the frontal lobe (FL) and the size of
## the rear width (RW). In the analysis provided, we assume that there is
## an interest in comparing the subsets of these variables measured in their
## original and logarithmic scales.
```

```
library(MASS)
data(crabs)
lFL <- log(crabs$FL)
lRW <- log(crabs$RW)
lCL <- log(crabs$CL)
lCW <- log(crabs$CW)
```
### glhHmat 41

```
# 1) Create the T and H matrices associated with a linear
# discriminant analysis on the groups defined by the sp factor.
# This call is equivalent to ldaHmat(sp ~ FL + RW + CL + CW + lFL +
# lRW + lCL + lCW,crabs)
Hmat1 <- glhHmat(cbind(FL,RW,CL,CW,1FL,1RW,1CL,1CW) ~ sp,c(0,1),crabs)
Hmat1
##$mat
## FL RW CL CW lFL lRW lCL
##FL 2431.2422 1623.4509 4846.9787 5283.6093 162.718609 133.360397 158.865134
##RW 1623.4509 1317.7935 3254.5776 3629.6883 109.877182 107.287243 108.335721
##CL 4846.9787 3254.5776 10085.3040 11096.5141 326.243285 269.564742 330.912570
##CW 5283.6093 3629.6883 11096.5141 12331.5680 356.317934 300.786770 364.620761
##lFL 162.7186 109.8772 326.2433 356.3179 11.114733 9.188391 10.910730
##lRW 133.3604 107.2872 269.5647 300.7868 9.188391 8.906350 9.130692
##lCL 158.8651 108.3357 330.9126 364.6208 10.910730 9.130692 11.088706
##lCW 152.7872 106.4277 321.0253 357.0051 10.503303 8.970570 10.765175
## lCW
##FL 152.78716
##RW 106.42775
##CL 321.02534
##CW 357.00510
##lFL 10.50330
##lRW 8.97057
##lCL 10.76517
##lCW 10.54334
##$H
## FL RW CL CW lFL lRW lCL
##FL 466.34580 247.526700 625.30650 518.41650 30.7408809 19.4543206 20.5494907
##RW 247.52670 131.382050 331.89975 275.16475 16.3166234 10.3259508 10.9072444
##CL 625.30650 331.899750 838.45125 695.12625 41.2193540 26.0856066 27.5540813
##CW 518.41650 275.164750 695.12625 576.30125 34.1733106 21.6265286 22.8439819
##lFL 30.74088 16.316623 41.21935 34.17331 2.0263971 1.2824024 1.3545945
##lRW 19.45432 10.325951 26.08561 21.62653 1.2824024 0.8115664 0.8572531
##lCL 20.54949 10.907244 27.55408 22.84398 1.3545945 0.8572531 0.9055117
##lCW 15.16136 8.047335 20.32933 16.85423 0.9994161 0.6324790 0.6680840
## lCW
##FL 15.1613582
##RW 8.0473352
##CL 20.3293260
##CW 16.8542276
##lFL 0.9994161
##lRW 0.6324790
##lCL 0.6680840
##lCW 0.4929106
##$r
##[1] 1
##$call
##glhHmat.formula(formula = cbind(FL, RW, CL, CW, lFL, lRW, lCL,
```

```
## l(W) \sim sp, C = c(0, 1), data = crabs)
# 2) Create the T and H matrices associated with an analysis
# of the interactions between the sp and sex factors
Hmat2 <- glhHmat(cbind(FL,RW,CL,CW,1FL,1RW,1CL,1CW) ~ sp*sex,c(0,0,0,1),crabs)
Hmat2
##$mat
## FL RW CL CW lFL lRW lCL
##FL 1960.3362 1398.52890 4199.1581 4747.5409 131.651804 115.607172 137.663744
##RW 1398.5289 1074.36105 3034.2793 3442.0233 95.176151 88.529040 100.659912
##CL 4199.1581 3034.27925 9135.6987 10314.2389 283.414814 251.877591 300.140005
##CW 4747.5409 3442.02325 10314.2389 11686.9387 320.883015 285.744945 339.253367
##lFL 131.6518 95.17615 283.4148 320.8830 9.065041 8.027569 9.509543
##lRW 115.6072 88.52904 251.8776 285.7449 8.027569 7.460222 8.516618
##lCL 137.6637 100.65991 300.1400 339.2534 9.509543 8.516618 10.090003
##lCW 137.2059 100.46203 298.6227 338.5254 9.473873 8.494741 10.037059
## lCW
##FL 137.205863
##RW 100.462028
##CL 298.622747
##CW 338.525352
##lFL 9.473873
##lRW 8.494741
##lCL 10.037059
##lCW 10.011755
##$H
## FL RW CL CW lFL lRW lCL
##FL 80.645000 68.389500 153.73350 191.57950 5.4708199 5.1596883 5.2140868
##RW 68.389500 57.996450 130.37085 162.46545 4.6394276 4.3755782 4.4217098
##CL 153.733500 130.370850 293.06205 365.20785 10.4290197 9.8359098 9.9396095
##CW 191.579500 162.465450 365.20785 455.11445 12.9964281 12.2573068 12.3865353
##lFL 5.470820 4.639428 10.42902 12.99643 0.3711311 0.3500245 0.3537148
##lRW 5.159688 4.375578 9.83591 12.25731 0.3500245 0.3301182 0.3335986
##lCL 5.214087 4.421710 9.93961 12.38654 0.3537148 0.3335986 0.3371158
##lCW 5.584150 4.735535 10.64506 13.26565 0.3788193 0.3572754 0.3610421
## lCW
##FL 5.5841501
##RW 4.7355352
##CL 10.6450610
##CW 13.2656543
##lFL 0.3788193
##lRW 0.3572754
##lCL 0.3610421
##lCW 0.3866667
##$r
##[1] 1
##$call
```
### glhHmat **43**

```
##glhHmat.formula(formula = cbind(FL, RW, CL, CW, lFL, lRW, lCL,
## l(W) \sim sp * sex, C = c(0, 0, 0, 1), data = crabs)## 3) Create the T and H matrices associated with an analysis
## of the effect of the sp factor after controlling for sex
C \leq - matrix(0., 2, 4)C[1,3] = C[2,4] = 1.\mathcal{C}## [,1] [,2] [,3] [,4]
        \begin{matrix} 0 & 0 & 1 & 0 \end{matrix}## [2,] 0 0 0 1
Hmat3 <- glhHmat(cbind(FL,RW,CL,CW,lFL,lRW,lCL,lCW) ~ sp*sex,C,crabs)
Hmat3
##$mat
## FL RW CL CW lFL lRW lCL
##FL 1964.8964 1375.92420 4221.6722 4765.1928 131.977728 113.906076 138.315643
##RW 1375.9242 1186.41150 2922.6779 3354.5236 93.560559 96.961292 97.428477
##CL 4221.6722 2922.67790 9246.8527 10401.3878 285.023931 243.479136 303.358489
##CW 4765.1928 3354.52360 10401.3878 11755.2667 322.144623 279.160241 341.776779
##lFL 131.9777 93.56056 285.0239 322.1446 9.088336 7.905989 9.556135
##lRW 113.9061 96.96129 243.4791 279.1602 7.905989 8.094783 8.273439
##lCL 138.3156 97.42848 303.3585 341.7768 9.556135 8.273439 10.183194
##lCW 137.6258 98.38041 300.6960 340.1509 9.503886 8.338091 10.097091
## lCW
##FL 137.625801
##RW 98.380414
##CL 300.696018
##CW 340.150874
##lFL 9.503886
##lRW 8.338091
##lCL 10.097091
##lCW 10.050426
##$H
## FL RW CL CW lFL lRW
##FL 85.205200 45.784800 176.247600 209.231400 5.7967443 3.45859277
##RW 45.784800 170.046900 18.769500 74.965800 3.0238356 12.80782993
##CL 176.247600 18.769500 404.216100 452.356800 12.0381364 1.43745463
##CW 209.231400 74.965800 452.356800 523.442500 14.2580360 5.67260253
##lFL 5.796744 3.023836 12.038136 14.258036 0.3944254 0.22844463
##lRW 3.458593 12.807830 1.437455 5.672603 0.2284446 0.96467943
##lCL 5.865986 1.190274 13.158093 14.909948 0.4003070 0.09041999
##lCW 6.004088 2.653921 12.718332 14.891177 0.4088329 0.20062548
## lCL lCW
##FL 5.86598627 6.0040883
##RW 1.19027431 2.6539211
##CL 13.15809339 12.7183319
##CW 14.90994753 14.8911765
##lFL 0.40030704 0.4088329
```

```
##lRW 0.09041999 0.2006255
##lCL 0.43030750 0.4210740
##lCW 0.42107404 0.4253378
##$r
##[1] 2
##$call
##glhHmat.formula(formula = cbind(FL, RW, CL, CW, lFL, lRW, lCL,
## l(W) \sim sp * sex, C = C, data = crabs)
```
<span id="page-43-0"></span>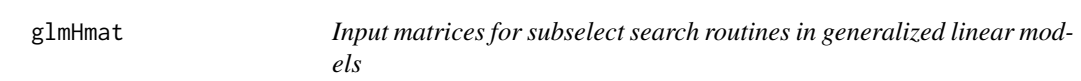

## **Description**

glmHmat uses a glm object (fitdglmmodel) to build an estimate of Fisher's Information (FI) matrix together with an auxiliarly rank-one positive-defenite matrix (H), such that the positive eigenvalue of  $FI^{-1}H$  equals the value of Wald's statistic for testing the global significance of fitdglmmodel. These matrices may be used as input to the variable selection search routines [anneal](#page-1-0), [genetic](#page-28-0) [improve](#page-46-0) or [eleaps](#page-14-0), usign the minimization of Wald's statistic as criterion for discarding variables.

## Usage

## S3 method for class 'glm' glmHmat(fitdglmmodel,...)

#### Arguments

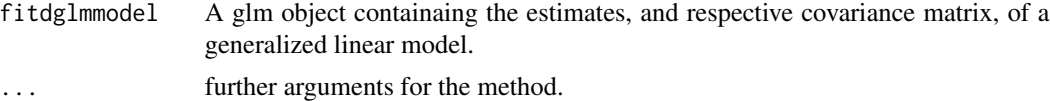

#### Details

Variable selection in the context of generalized linear models is typically based on the minimization of statistics that test the significance of excluded variables. In particular, the likelihood ratio, Wald's, Rao's and some adaptations of such statistics, are often proposed as comparison criteria for variable subsets of the same dimensionality. All these statistics are assympotically equivalent and can be converted into information criteria, like the AIC, that are also able to compare subsets of different dimensionalities (see references [1] and [2] for further details).

Among these criteria, Wald's statistic has some computational advantages because it can always be derived from the same (concerning the full model) maximum likelihood and Fisher information estimates. In particular, if  $W_{allv}$  is the value of the Wald statistic testing the significance of the full covariate vector, b and FI are coefficient and Fisher information estimates and H is an auxiliary rank-one matrix given by  $H = FI$  %\*% b %\*% t(b) %\*% FI, it follows that the value of Wald's statistic for the excluded variables ( $W_e x c v$ ) in a given subset is given by

$$
W_{excv} = W_{allv} - tr(FI_{indices}^{-1}H_{indices}),
$$

where  $FI<sub>i</sub>ndices$  and  $H<sub>i</sub>ndices$  are the portions of the FI and H matrices associated with the selected variables.

glmHmat retrieves the values of the FI and H matrices from a glm object. These matrices may then be used as input to the search functions [anneal](#page-1-0), [genetic](#page-28-0), [improve](#page-46-0) and [eleaps](#page-14-0).

#### Value

A list with four items:

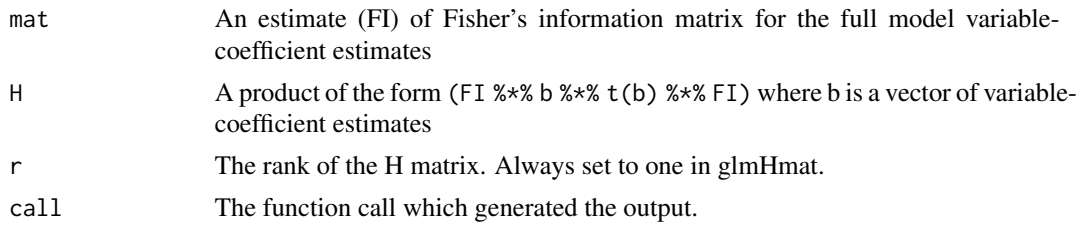

## References

[1] Lawless, J. and Singhal, K. (1978). Efficient Screening of Nonnormal Regression Models, *Biometrics*, Vol. 34, 318-327.

[2] Lawless, J. and Singhal, K. (1987). ISMOD: An All-Subsets Regression Program for Generalized Models I. Statistical and Computational Background, *Computer Methods and Programs in Biomedicine*, Vol. 24, 117-124.

## See Also

[anneal](#page-1-0), [genetic](#page-28-0), [improve](#page-46-0), [eleaps](#page-14-0), [glm](#page-0-0).

## Examples

##---------------------------------------------------------------- ## An example of variable selection in the context of binary response ## regression models. We consider the last 100 observations of ## the iris data set (versicolor an verginica species) and try ## to find the best variable subsets for models that take species ## as the response variable. data(iris) iris2sp <- iris[iris\$Species != "setosa",]

##----------------------------------------------------------------

```
# Create the input matrices for the search routines in a logistic regression model
modelfit <- glm(Species ~ Sepal.Length + Sepal.Width + Petal.Length +
Petal.Width,iris2sp,family=binomial)
Hmat <- glmHmat(modelfit)
Hmat
## $mat
## Sepal.Length Sepal.Width Petal.Length Petal.Width
## Sepal.Length 0.28340358 0.03263437 0.09552821 -0.01779067
## Sepal.Width 0.03263437 0.13941541 0.01086596 0.04759284
## Petal.Length 0.09552821 0.01086596 0.08847655 -0.01853044
## Petal.Width -0.01779067 0.04759284 -0.01853044 0.03258730
## $H
## Sepal.Length Sepal.Width Petal.Length Petal.Width
## Sepal.Length 0.11643732 0.013349227 -0.063924853 -0.050181400
## Sepal.Width 0.01334923 0.001530453 -0.007328813 -0.005753163
## Petal.Length -0.06392485 -0.007328813 0.035095164 0.027549918
## Petal.Width -0.05018140 -0.005753163 0.027549918 0.021626854
## $r
## [1] 1
## $call
## glmHmat(fitdglmmodel = modelfit)
# Search for the 3 best variable subsets of each dimensionality by an exausitve search
eleaps(Hmat$mat,H=Hmat$H,r=1,criterion="Wald",nsol=3)
## $subsets
## , , Card.1
## Var.1 Var.2 Var.3
## Solution 1 4 0 0
## Solution 2 1 0 0
## Solution 3 3 0 0
## , , Card.2
## Var.1 Var.2 Var.3
## Solution 1 1 3 0
## Solution 2 3 4 0
## Solution 3 2 4 0
## , , Card.3
## Var.1 Var.2 Var.3
## Solution 1 2 3 4
## Solution 2 1 3 4
## Solution 3 1 2 3
```

```
improve 47
```

```
## $values
## card.1 card.2 card.3
## Solution 1 4.894554 3.522885 1.060121
## Solution 2 5.147360 3.952538 2.224335
## Solution 3 5.161553 3.972410 3.522879
## $bestvalues
## Card.1 Card.2 Card.3
## 4.894554 3.522885 1.060121
## $bestsets
## Var.1 Var.2 Var.3
## Card.1 4 0 0
## Card.2 1 3 0
## Card.3 2 3 4
## $call
## eleaps(mat = Hmat$mat, nsol = 3, criterion = "Wald", H = Hmat$H,
## r = 1)
## It should be stressed that, unlike other criteria in the
## subselect package, the Wald criterion is not bounded above by
## 1 and is a decreasing function of subset quality, so that the
## 3-variable subsets do, in fact, perform better than their smaller-sized
## counterparts.
## >
## > proc.time()
## [1] 0.680 0.064 0.736 0.000 0.000
```
<span id="page-46-0"></span>

improve *Restricted Local Improvement search for an optimal k-variable subset*

### **Description**

Given a set of variables, a Restricted Local Improvement algorithm seeks a k-variable subset which is optimal, as a surrogate for the whole set, with respect to a given criterion.

## Usage

```
improve( mat, kmin, kmax = kmin, nsol = 1, exclude = NULL,
include = NULL, setseed = FALSE, criterion = "default", pcindices="first_k",
initialsol = NULL, force = FALSE, H=NULL, r=0,
tolval=1000*.Machine$double.eps,tolsym=1000*.Machine$double.eps)
```
# Arguments

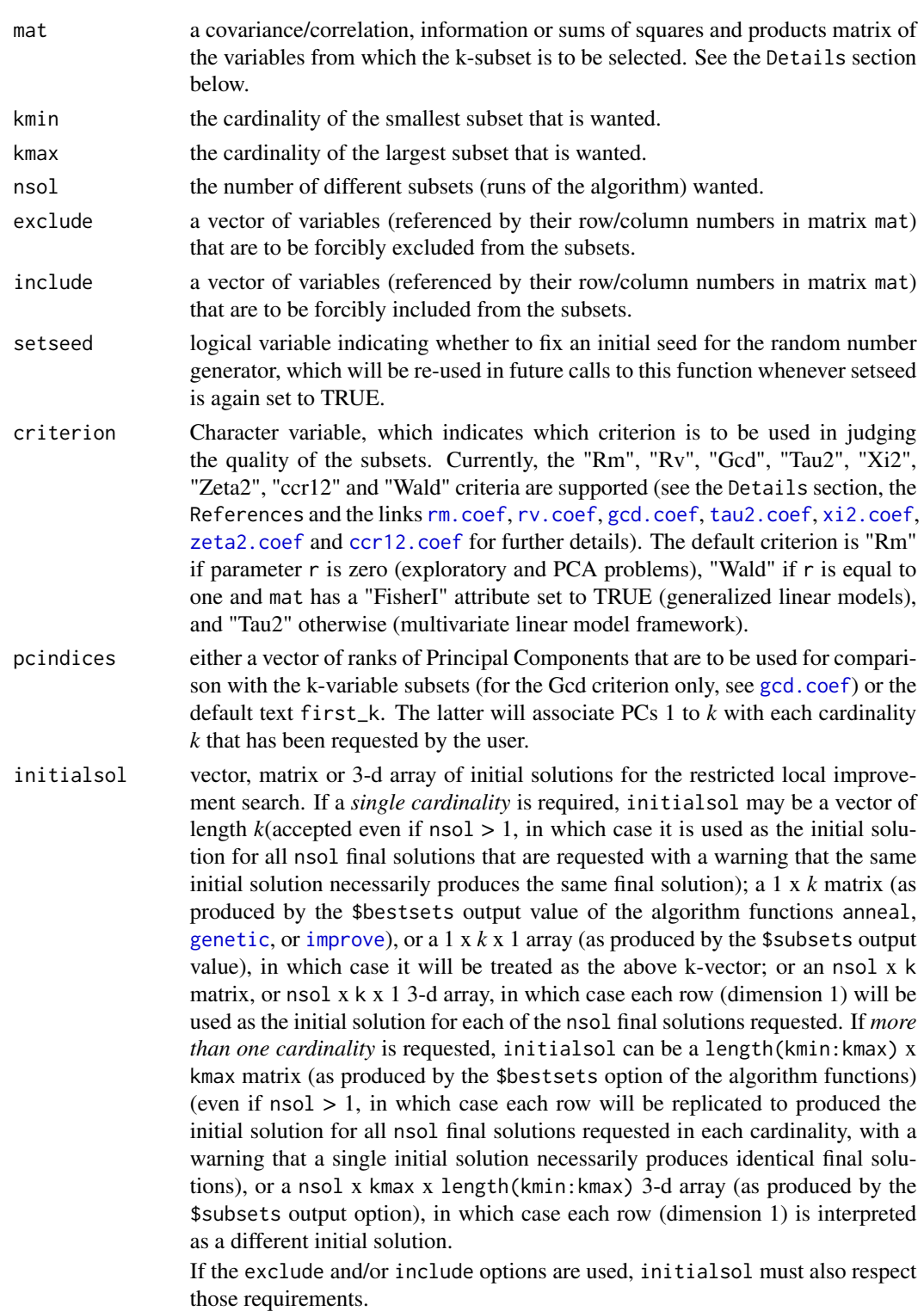

### improve 49

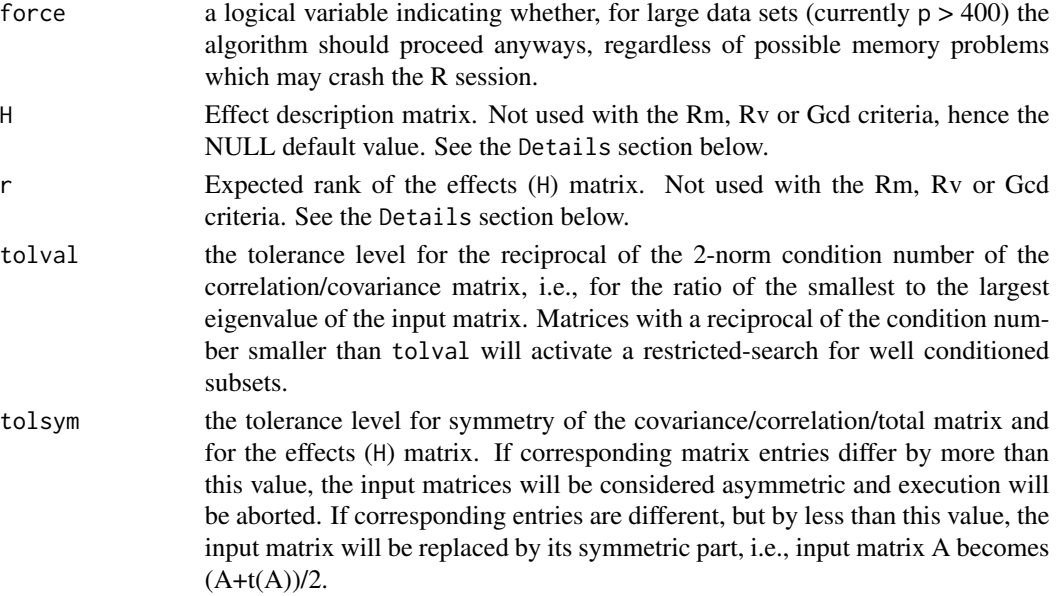

## Details

An initial k-variable subset (for k ranging from kmin to kmax) of a full set of p variables is randomly selected and the variables not belonging to this subset are placed in a queue. The possibility of replacing a variable in the current k-subset with a variable from the queue is then explored. More precisely, a variable is selected, removed from the queue, and the k values of the criterion which would result from swapping this selected variable with each variable in the current subset are computed. If the best of these values improves the current criterion value, the current subset is updated accordingly. In this case, the variable which leaves the subset is added to the queue, but only if it has not previously been in the queue (i.e., no variable can enter the queue twice). The algorithm proceeds until the queue is emptied.

The user may force variables to be included and/or excluded from the k-subsets, and may specify initial solutions.

For each cardinality k, the total number of calls to the procedure which computes the criterion values is  $O(n \text{sol } x \text{ k } x \text{ p})$ . These calls are the dominant computational effort in each iteration of the algorithm.

In order to improve computation times, the bulk of computations are carried out in a Fortran routine. Further details about the algorithm can be found in Reference 1 and in the comments to the Fortran code (in the src subdirectory for this package). For datasets with a very large number of variables (currently  $p > 400$ ), it is necessary to set the force argument to TRUE for the function to run, but this may cause a session crash if there is not enough memory available.

The function checks for ill-conditioning of the input matrix (specifically, it checks whether the ratio of the input matrix's smallest and largest eigenvalues is less than tolval). For an ill-conditioned input matrix, the search is restricted to its well-conditioned subsets. The function [trim.matrix](#page-70-0) may be used to obtain a well-conditioned input matrix.

In a general descriptive (Principal Components Analysis) setting, the three criteria Rm, Rv and Gcd can be used to select good k-variable subsets. Arguments H and r are not used in this context. See references [1] and [2] and the Examples for a more detailed discussion.

In the setting of a multivariate linear model,  $X = A\Psi + U$ , criteria Ccr12, Tau2, Xi2 and Zeta2 can be used to select subsets according to their contribution to an effect characterized by the violation of a reference hypothesis,  $C\Psi = 0$  (see reference [3] for further details). In this setting, arguments mat and H should be set respectively to the usual Total (Hypothesis + Error) and Hypothesis, Sum of Squares and Cross-Products (SSCP) matrices. Argument r should be set to the expected rank of H. Currently, for reasons of computational efficiency, criterion Ccr12 is available only when  $r \leq$ 3. Particular cases in this setting include Linear Discriminant Analyis (LDA), Linear Regression Analysis (LRA), Canonical Correlation Analysis (CCA) with one set of variables fixed and several extensions of these and other classical multivariate methodologies.

In the setting of a generalized linear model, criterion Wald can be used to select subsets according to the (lack of) significance of the discarded variables, as measured by the respective Wald's statistic (see reference [4] for further details). In this setting arguments mat and H should be set respectively to FI and FI %\*% b %\*% t(b) %\*% FI, where b is a column vector of variable coefficient estimates and FI is an estimate of the corresponding Fisher information matrix.

The auxiliary functions [lmHmat](#page-58-0), [ldaHmat](#page-56-0) [glhHmat](#page-38-0) and [glmHmat](#page-43-0) are provided to automatically create the matrices mat and H in all the cases considered.

### Value

A list with five items:

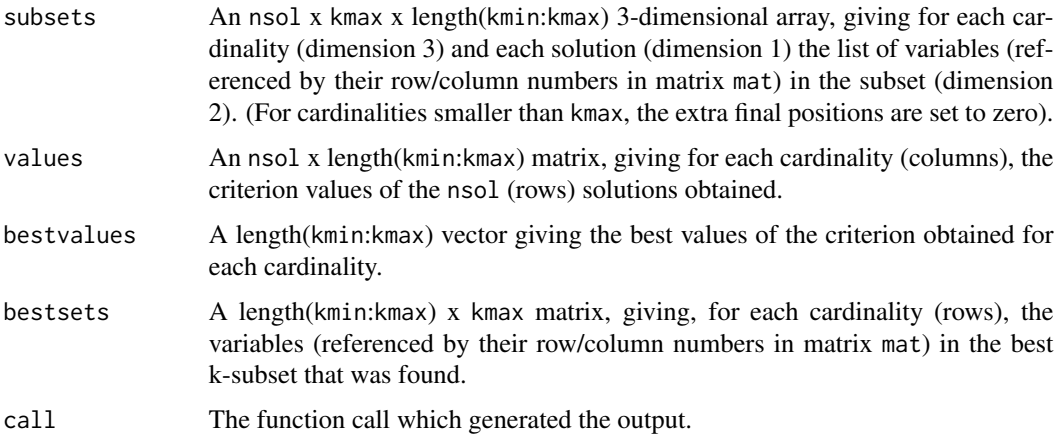

## References

[1] Cadima, J., Cerdeira, J. Orestes and Minhoto, M. (2004) Computational aspects of algorithms for variable selection in the context of principal components. *Computational Statistics \& Data Analysis*, 47, 225-236.

[2]Cadima, J. and Jolliffe, I.T. (2001). Variable Selection and the Interpretation of Principal Subspaces, *Journal of Agricultural, Biological and Environmental Statistics*, Vol. 6, 62-79.

[3]Duarte Silva, A.P. (2001) Efficient Variable Screening for Multivariate Analysis, *Journal of Multivariate Analysis*, Vol. 76, 35-62.

[4] Lawless, J. and Singhal, K. (1978). Efficient Screening of Nonnormal Regression Models, *Biometrics*, Vol. 34, 318-327.

### improve 51

## See Also

```
rm.coef, rv.coef, gcd.coef, tau2.coef, xi2.coef, zeta2.coef, ccr12.coef, genetic, anneal,
eleaps, trim.matrix, lmHmat, ldaHmat, glhHmat, glmHmat.
```
## Examples

```
## --------------------------------------------------------------------
##
## 1) For illustration of use, a small data set with very few iterations
## of the algorithm.
## Subsets of 2 and of 3 variables are sought using the RM criterion.
##
data(swiss)
improve(cor(swiss),2,3,nsol=4,criterion="GCD")
## $subsets
## , , Card.2
##
## Var.1 Var.2 Var.3
## Solution 1 3 6 0
## Solution 2 3 6 0
## Solution 3 3 6 0
## Solution 4 3 6 0
##
## , , Card.3
##
## Var.1 Var.2 Var.3
## Solution 1 4 5 6
## Solution 2 4 5 6
## Solution 3 4 5 6
## Solution 4 4 5 6
##
##
## $values
## card.2 card.3
## Solution 1 0.8487026 0.925372
## Solution 2 0.8487026 0.925372
## Solution 3 0.8487026 0.925372
## Solution 4 0.8487026 0.925372
##
## $bestvalues
## Card.2 Card.3
## 0.8487026 0.9253720
##
## $bestsets
## Var.1 Var.2 Var.3
## Card.2 3 6 0
## Card.3 4 5 6
##
##$call
```

```
##improve(cor(swiss), 2, 3, nsol = 4, criterion = "GCD")
## --------------------------------------------------------------------
##
## 2) Forcing the inclusion of variable 1 in the subset
##
improve(cor(swiss),2,3,nsol=4,criterion="GCD",include=c(1))
## $subsets
## , , Card.2
##
## Var.1 Var.2 Var.3
## Solution 1 1 6 0
## Solution 2 1 6 0
## Solution 3 1 6 0
## Solution 4 1 6 0
##
## , , Card.3
##
## Var.1 Var.2 Var.3
## Solution 1 1 5 6
## Solution 2 1 5 6
## Solution 3 1 5 6
## Solution 4
##
##
## $values
## card.2 card.3
## Solution 1 0.7284477 0.8048528
## Solution 2 0.7284477 0.8048528
## Solution 3 0.7284477 0.8048528
## Solution 4 0.7284477 0.8048528
##
## $bestvalues
## Card.2 Card.3
## 0.7284477 0.8048528
##
## $bestsets
## Var.1 Var.2 Var.3
## Card.2 1 6 0
## Card.3 1 5 6
##
##$call
##improve(cor(swiss), 2, 3, nsol = 4, criterion = "GCD", include = c(1))
## --------------------------------------------------------------------
```
## 3) An example of subset selection in the context of Multiple Linear ## Regression. Variable 5 (average car price) in the Cars93 MASS library ## data set is regressed on 13 other variables. Three variable subsets of

### improve 53

```
## cardinalities 4, 5 and 6 are requested, using the "XI_2" criterion which,
## in the case of a Linear Regression, is merely the standard Coefficient of
## Determination, R^2 (as are the other three criteria for the
## multivariate linear hypothesis, "TAU_2", "CCR1_2" and "ZETA_2").
library(MASS)
data(Cars93)
CarsHmat <- lmHmat(Cars93[,c(7:8,12:15,17:22,25)],Cars93[,5])
names(Cars93[,5,drop=FALSE])
## [1] "Price"
colnames(CarsHmat$mat)
## [1] "MPG.city" "MPG.highway" "EngineSize"
## [4] "Horsepower" "RPM" "Rev.per.mile"
## [7] "Fuel.tank.capacity" "Passengers" "Length"
## [10] "Wheelbase" "Width" "Turn.circle"
## [13] "Weight"
improve(CarsHmat$mat, kmin=4, kmax=6, H=CarsHmat$H, r=1, crit="xi2", nsol=3)
## $subsets
## , , Card.4
##
## Var.1 Var.2 Var.3 Var.4 Var.5 Var.6
## Solution 1 3 4 11 13 0 0
## Solution 2 3 4 11 13 0 0
## Solution 3 4 5 10 11 0 0
##
## , , Card.5
##
## Var.1 Var.2 Var.3 Var.4 Var.5 Var.6
## Solution 1 3 4 8 11 13 0
## Solution 2 4 5 10 11 12 0
## Solution 3 4 5 10 11 12 0
##
## , , Card.6
##
## Var.1 Var.2 Var.3 Var.4 Var.5 Var.6
## Solution 1 4 5 6 10 11 12
## Solution 2 4 5 8 10 11 12
## Solution 3 4 5 9 10 11 12
##
##
## $values
## card.4 card.5 card.6
## Solution 1 0.6880773 0.6899182 0.7270257
## Solution 2 0.6880773 0.7241457 0.7271056
## Solution 3 0.7143794 0.7241457 0.7310150
##
## $bestvalues
```

```
## Card.4 Card.5 Card.6
## 0.7143794 0.7241457 0.7310150
##
## $bestsets
## Var.1 Var.2 Var.3 Var.4 Var.5 Var.6
## Card.4 4 5 10 11 0 0
## Card.5 4 5 10 11 12 0
## Card.6 4 5 9 10 11 12
##
## $call
## improve(mat = CarsHmat$mat, kmin = 4, kmax = 6, nsol = 3, criterion = "xi2",
\# H = CarsHmat$H, r = 1)
## --------------------------------------------------------------------
## 4) A Linear Discriminant Analysis example with a very small data set.
## We consider the Iris data and three groups, defined by species (setosa,
## versicolor and virginica). The goal is to select the 2- and 3-variable
## subsets that are optimal for the linear discrimination (as measured
## by the "TAU_2" criterion).
data(iris)
irisHmat <- ldaHmat(iris[1:4],iris$Species)
improve(irisHmat$mat,kmin=2,kmax=3,H=irisHmat$H,r=2,crit="ccr12")
## $subsets
## , , Card.2
##<br>##
          Var.1 Var.2 Var.3
## Solution 1 2 3 0
##
## , , Card.3
##
## Var.1 Var.2 Var.3
## Solution 1 2 3 4
##
##
## $values
## card.2 card.3
## Solution 1 0.8079476 0.8419635
##
## $bestvalues
## Card.2 Card.3
## 0.8079476 0.8419635
##
## $bestsets
## Var.1 Var.2 Var.3
## Card.2 2 3 0
## Card.3 2 3 4
##
## $call
```
### improve 55

```
## improve(mat = irisHmat$mat, kmin = 2, kmax = 3,
## criterion = "tau2", H = irisHmat$H, r = 2)
##
## --------------------------------------------------------------------
## 5) An example of subset selection in the context of a Canonical
## Correlation Analysis. Two groups of variables within the Cars93
## MASS library data set are compared. The goal is to select 4- to
## 6-variable subsets of the 13-variable 'X' group that are optimal in
## terms of preserving the canonical correlations, according to the
## "ZETA_2" criterion (Warning: the 3-variable 'Y' group is kept
## intact; subset selection is carried out in the 'X'
## group only). The 'tolsym' parameter is used to relax the symmetry
## requirements on the effect matrix H which, for numerical reasons,
## is slightly asymmetric. Since corresponding off-diagonal entries of
## matrix H are different, but by less than tolsym, H is replaced
## by its symmetric part: (H+t(H))/2.
library(MASS)
data(Cars93)
CarsHmat <- lmHmat(Cars93[,c(7:8,12:15,17:22,25)],Cars93[,4:6])
names(Cars93[,4:6])
## [1] "Min.Price" "Price" "Max.Price"
colnames(CarsHmat$mat)
## [1] "MPG.city" "MPG.highway" "EngineSize"
## [4] "Horsepower" "RPM" "Rev.per.mile"
## [7] "Fuel.tank.capacity" "Passengers" "Length"
## [10] "Wheelbase" "Width" "Turn.circle"
## [13] "Weight"
improve(CarsHmat$mat, kmin=4, kmax=6, H=CarsHmat$H, r=3, crit="zeta2", tolsym=1e-9)
## $subsets
## , , Card.4
##
## Var.1 Var.2 Var.3 Var.4 Var.5 Var.6
## Solution 1 3 4 11 13 0 0
##
## , , Card.5
##
## Var.1 Var.2 Var.3 Var.4 Var.5 Var.6
## Solution 1 3 4 9 11 13 0
##
## , , Card.6
##
## Var.1 Var.2 Var.3 Var.4 Var.5 Var.6
## Solution 1 3 4 5 9 10 11
##
```

```
##
## $values
## card.4 card.5 card.6
## Solution 1 0.4626035 0.4875495 0.5071096
##
## $bestvalues
## Card.4 Card.5 Card.6
## 0.4626035 0.4875495 0.5071096
##
## $bestsets
## Var.1 Var.2 Var.3 Var.4 Var.5 Var.6
## Card.4 3 4 11 13 0 0
## Card.5 3 4 9 11 13 0
## Card.6 3 4 5
##
## $call
## improve(mat = CarsHmat$mat, kmin = 4, kmax = 6, criterion = "zeta2",
## H = CarsHmat$H, r = 3, tolsym = 1e-09)
##
## Warning message:
##
## The effect description matrix (H) supplied was slightly asymmetric:
## symmetric entries differed by up to 3.63797880709171e-12.
## (less than the 'tolsym' parameter).
## The H matrix has been replaced by its symmetric part.
## in: validnovcrit(mat, criterion, H, r, p, tolval, tolsym)
## --------------------------------------------------------------------
## 6) An example of variable selection in the context of a logistic
## regression model. We consider the last 100 observations of
## the iris data set (versicolor and verginica species) and try
## to find the best variable subsets for the model that takes species
## as response variable.
data(iris)
iris2sp <- iris[iris$Species != "setosa",]
logrfit <- glm(Species ~ Sepal.Length + Sepal.Width + Petal.Length + Petal.Width,
iris2sp,family=binomial)
Hmat <- glmHmat(logrfit)
improve(Hmat$mat,1,3,H=Hmat$H,r=1,criterion="Wald")
## $subsets
## , , Card.1
##
         Var.1 Var.2 Var.3
## Solution 1 4 0 0
## , , Card.2
## Var.1 Var.2 Var.3
## Solution 1 1 3 0
```
### ldaHmat 57

```
## , , Card.3
## Var.1 Var.2 Var.3
## Solution 1 2 3 4
## $values
## card.1 card.2 card.3
## Solution 1 4.894554 3.522885 1.060121
## $bestvalues
## Card.1 Card.2 Card.3
## 4.894554 3.522885 1.060121
## $bestsets
## Var.1 Var.2 Var.3
## Card.1 4 0 0
## Card.2 1 3 0
## Card.3 2 3 4
## $call
## improve(mat = Hmat$mat, kmin = 1, kmax = 3, criterion = "Wald",
## H = H \text{matSH}, r = 1## --------------------------------------------------------------------
## It should be stressed that, unlike other criteria in the
## subselect package, the Wald criterion is not bounded above by
## 1 and is a decreasing function of subset quality, so that the
## 3-variable subsets do, in fact, perform better than their smaller-sized
## counterparts.
```
<span id="page-56-0"></span>

ldaHmat *Total and Between-Group Deviation Matrices in Linear Discriminant Analysis*

## Description

Computes total and between-group matrices of Sums of Squares and Cross-Product (SSCP) deviations in linear discriminant analysis. These matrices may be used as input to the variable selection search routines [anneal](#page-1-0), [genetic](#page-28-0) [improve](#page-46-0) or [eleaps](#page-14-0).

## Usage

```
## Default S3 method:
ldaHmat(x,grouping,...)
## S3 method for class 'data.frame'
```

```
ldaHmat(x,grouping,...)
```

```
## S3 method for class 'formula'
ldaHmat(formula,data=NULL,...)
```
## Arguments

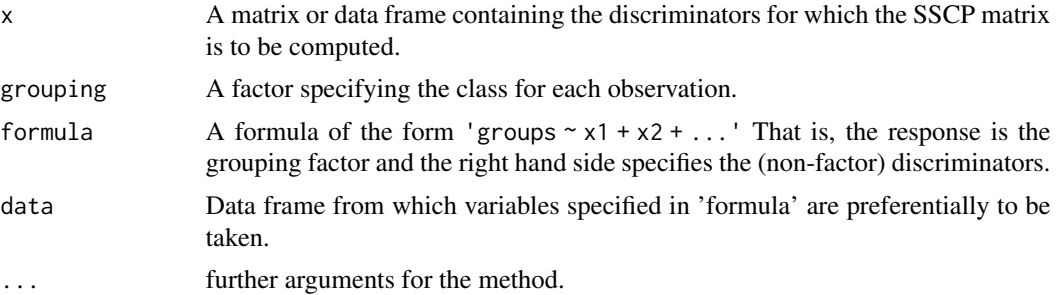

## Value

A list with four items:

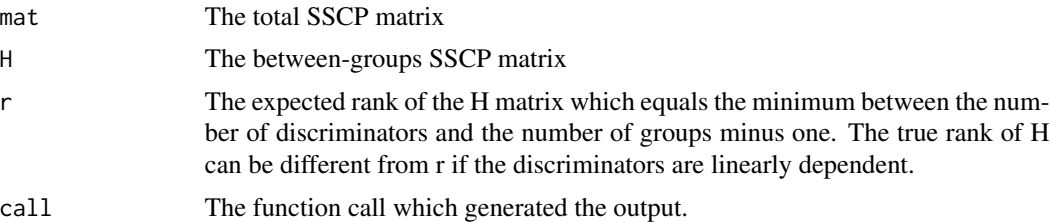

## See Also

[anneal](#page-1-0), [genetic](#page-28-0), [improve](#page-46-0), [eleaps](#page-14-0), [lda](#page-0-0).

## Examples

##--------------------------------------------------------------------

## An example with a very small data set. We consider the Iris data ## and three groups, defined by species (setosa, versicolor and ## virginica).

```
data(iris)
irisHmat <- ldaHmat(iris[1:4],iris$Species)
irisHmat
```
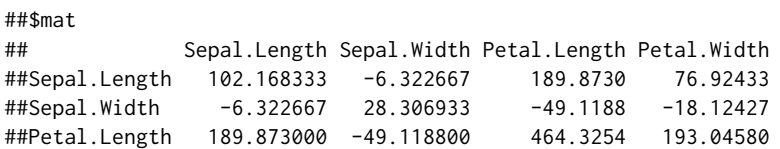

##Petal.Width 76.924333 -18.124267 193.0458 86.56993 ##\$H ## Sepal.Length Sepal.Width Petal.Length Petal.Width ##Sepal.Length 63.21213 -19.95267 165.2484 71.27933 ##Sepal.Width -19.95267 11.34493 -57.2396 -22.93267 ##Petal.Length 165.24840 -57.23960 437.1028 186.77400 ##Petal.Width 71.27933 -22.93267 186.7740 80.41333 ##\$r ##[1] 2 ##\$call ##ldaHmat.data.frame(x = iris[1:4], grouping = iris\$Species)

<span id="page-58-0"></span>lmHmat *Total and Effect Deviation Matrices for Linear Regression and Canonical Correlation Analysis*

## Description

Computes total an effect matrices of Sums of Squares and Cross-Product (SSCP) deviations, divided by a normalizing constant, in linear regression or canonical correlation analysis. These matrices may be used as input to the variable selection search routines [anneal](#page-1-0), [genetic](#page-28-0) [improve](#page-46-0) or [eleaps](#page-14-0).

### Usage

```
## Default S3 method:
lmHmat(x,y,...)## S3 method for class 'data.frame'
lmHmat(x,y,...)## S3 method for class 'formula'
lmHmat(formula,data=NULL,...)
## S3 method for class 'lm'
lmHmat(fitdlmmodel,...)
```
#### Arguments

x A matrix or data frame containing the variables for which the SSCP matrix is to be computed.

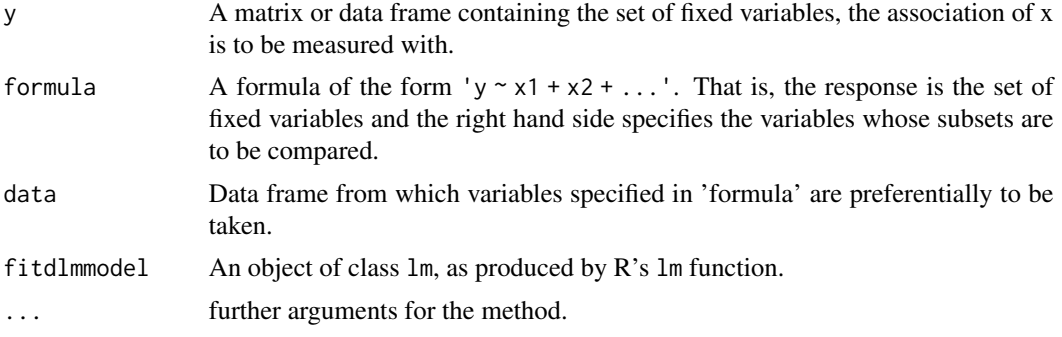

## Details

Let x and y be two different groups of linearly independent variables observed on the same set of data units. It is well known that the association between x and y can be measured by their squared canonical correlations which may be found as the positive eigenvalues of certain matrix products. In particular, if  $T_x$  and  $H_{x/y}$  denote SSCP matrices of deviations from the mean, respectively for the original x variables  $(T_x)$  and for their orthogonal projections onto the space spanned by the y's  $(H_{x/y})$ , then the positive eigenvalues of  $T_x^{-1}H_{x/y}$  equal the squared correlations between x and y. Alternatively these correlations could also be found from  $T_y^{-1}H_{y/x}$  but here, assuming a goal of comparing x's subsets for a given fixed set of y's, we will focus on the former product. lmHmat computes a scaled version of  $T_x$  and  $H_{x/y}$  such that  $T_x$  is converted into a covariance matrix. These matrices can be used as input to the search routines [anneal](#page-1-0), [genetic](#page-28-0) [improve](#page-46-0) and [eleaps](#page-14-0) that try to select x subsets based on several functions of their squared correlations with y. We note that when there is only one variable in the y set, this is equivalent to selecting predictors for linear regression based on the traditional coefficient of determination.

## Value

A list with four items:

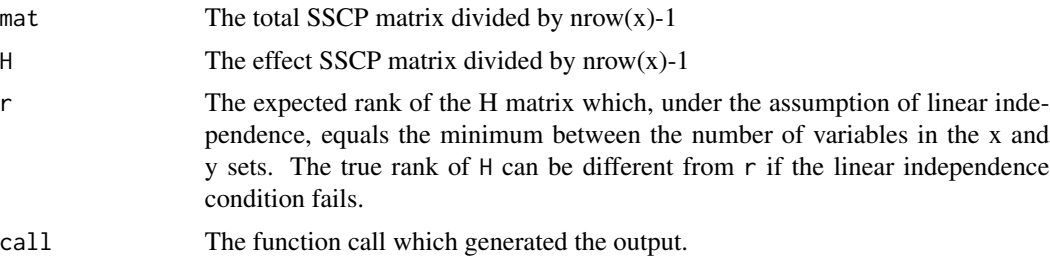

#### See Also

[anneal](#page-1-0), [genetic](#page-28-0), [improve](#page-46-0), [eleaps](#page-14-0), [lm](#page-0-0).

## Examples

##------------------------------------------------------------------

## 1) An example of subset selection in the context of Multiple ## Linear Regression. Variable 5 (average price) in the Cars93 MASS

```
## library is to be regressed on 13 other variables. The goal is to
## compare subsets of these 13 variables according to their ability
## to predict car prices.
library(MASS)
data(Cars93)
CarsHmat1 <- lmHmat(Cars93[c(7:8,12:15,17:22,25)],Cars93[5])
CarsHmat1
##$mat
## MPG.city MPG.highway EngineSize Horsepower
                  31.582281 28.283427 -4.1391655 -1.979799e+02
##MPG.highway 28.283427 28.427302 -3.4667602 -1.728655e+02
##EngineSize -4.139165 -3.466760 1.0761220 3.977700e+01
##Horsepower -197.979897 -172.865475 39.7769986 2.743079e+03
##RPM 1217.478962 997.335203 -339.1637447 1.146634e+03
##Rev.per.mile 1941.631019 1555.243104 -424.4118163 -1.561070e+04
##Fuel.tank.capacity -14.985799 -13.743654 2.5830820 1.222536e+02
##Passengers -2.433964 -2.583567 0.4017181 5.040907e-01
##Length -54.673329 -42.267765 11.8197055 4.212964e+02
##Wheelbase -25.567087 -22.375760 5.1819425 1.738928e+02
##Width -15.302127 -12.902291 3.3992286 1.275437e+02
##Turn.circle -12.071061 -10.202782 2.6029453 9.474252e+01
##Weight -2795.094670 -2549.654628 517.1327139 2.282550e+04
## RPM Rev.per.mile Fuel.tank.capacity Passengers
##MPG.city 1217.4790 1941.6310 -14.985799 -2.4339645
##MPG.highway 997.3352 1555.2431 -13.743654 -2.5835671
##EngineSize -339.1637 -424.4118 2.583082 0.4017181
##Horsepower 1146.6339 -15610.7036 122.253612 0.5040907
##RPM 356088.7097 146589.3233 -652.324684 -289.6213184
##Rev.per.mile 146589.3233 246518.7295 -992.747020 -172.8003740
##Fuel.tank.capacity -652.3247 -992.7470 10.754271 1.6085203
##Passengers -289.6213 -172.8004 1.608520 1.0794764
##Length -3844.9158 -5004.3139 33.063850 7.3626695
##Wheelbase -1903.7693 -2156.2932 16.944811 4.9177186
##Width -1217.0933 -1464.3712 9.898282 1.9237962
##Turn.circle -972.5806 -1173.3281 7.096283 1.5037401
##Weight -150636.1325 -215349.6757 1729.468268 339.0953717
## Length Wheelbase Width Turn.circle
##MPG.city -54.67333 -25.567087 -15.302127 -12.071061
##MPG.highway -42.26777 -22.375760 -12.902291 -10.202782
##EngineSize 11.81971 5.181942 3.399229 2.602945
##Horsepower 421.29640 173.892824 127.543712 94.742520
##RPM -3844.91585 -1903.769285 -1217.093268 -972.580645
##Rev.per.mile -5004.31393 -2156.293245 -1464.371201 -1173.328074
##Fuel.tank.capacity 33.06385 16.944811 9.898282 7.096283
##Passengers 7.36267 4.917719 1.923796 1.503740
##Length 213.22955 82.021973 45.367929 34.780622
##Wheelbase 82.02197 46.507948 20.803062 15.899836
##Width 45.36793 20.803062 14.280739 9.962015
##Turn.circle 34.78062 15.899836 9.962015 10.389434
##Weight 6945.16129 3507.549088 1950.471599 1479.365358
## Weight
```
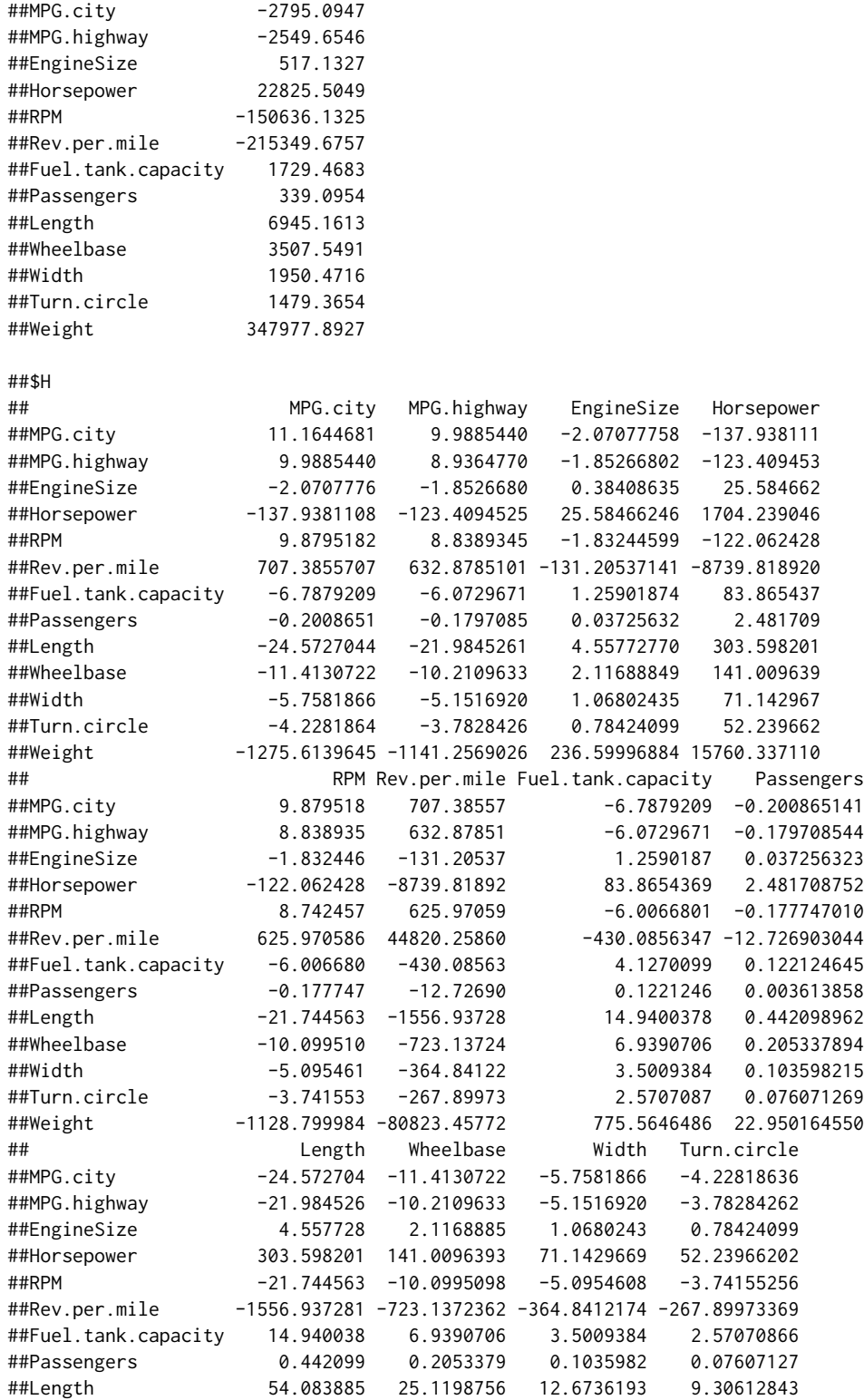

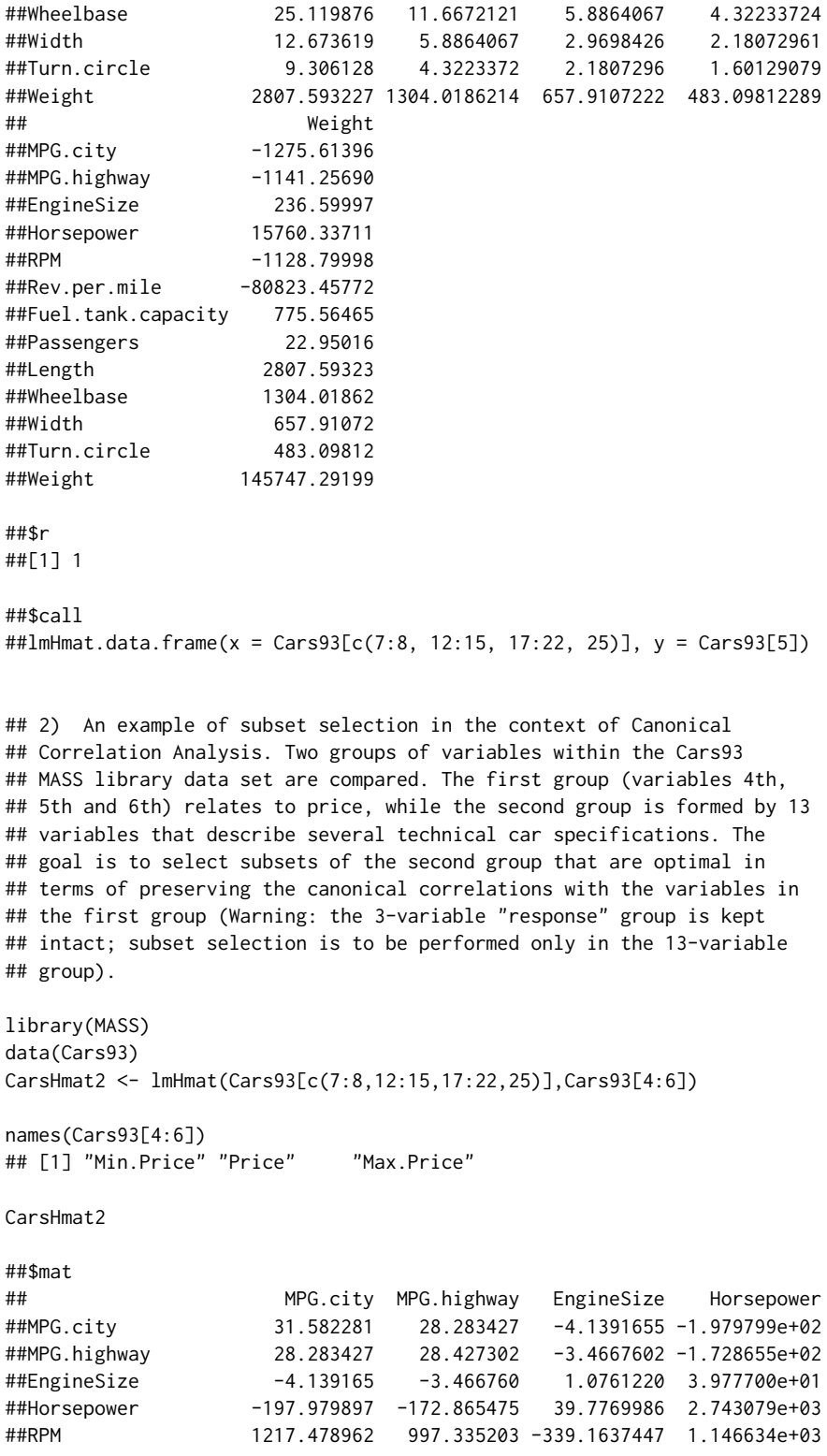

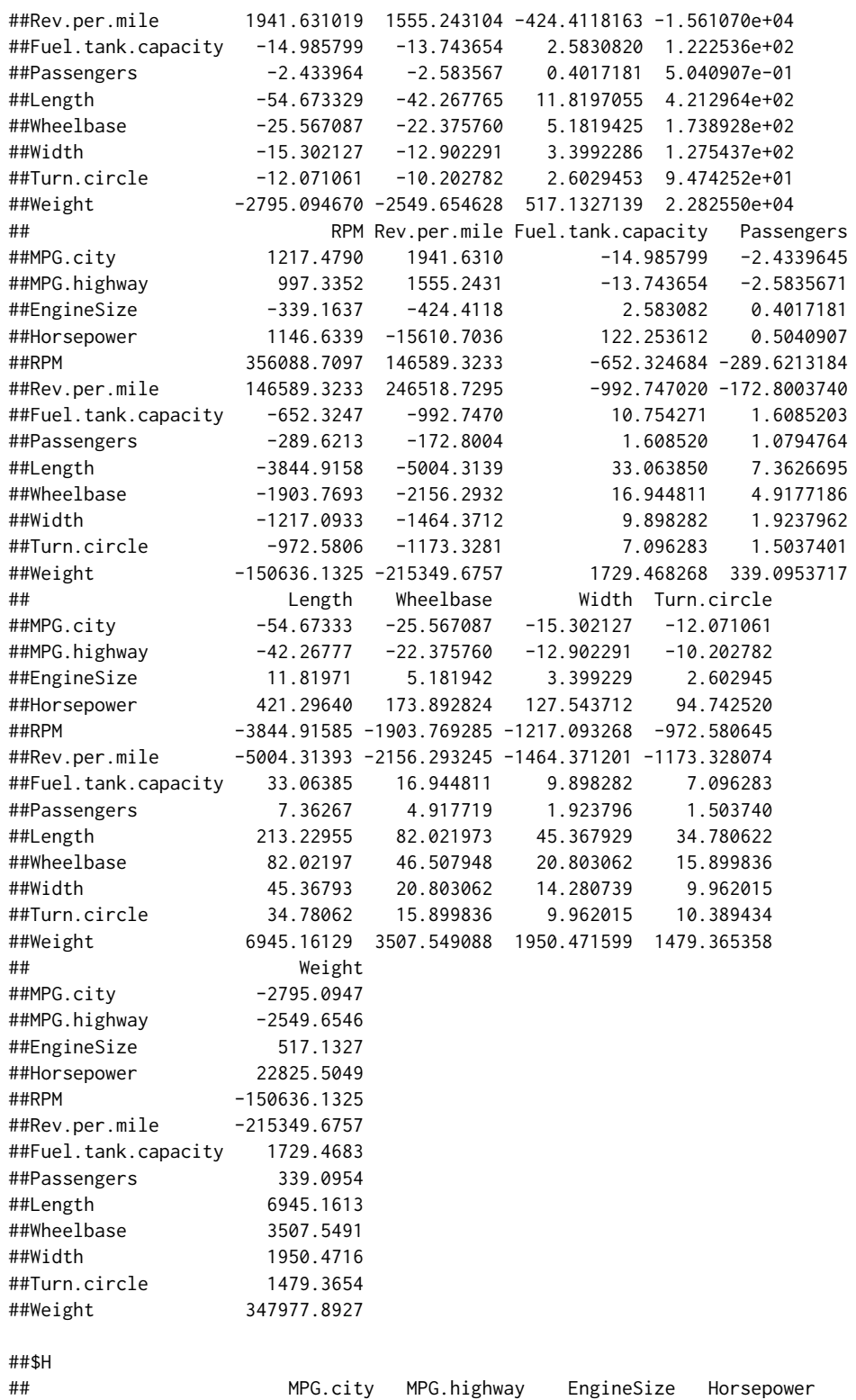

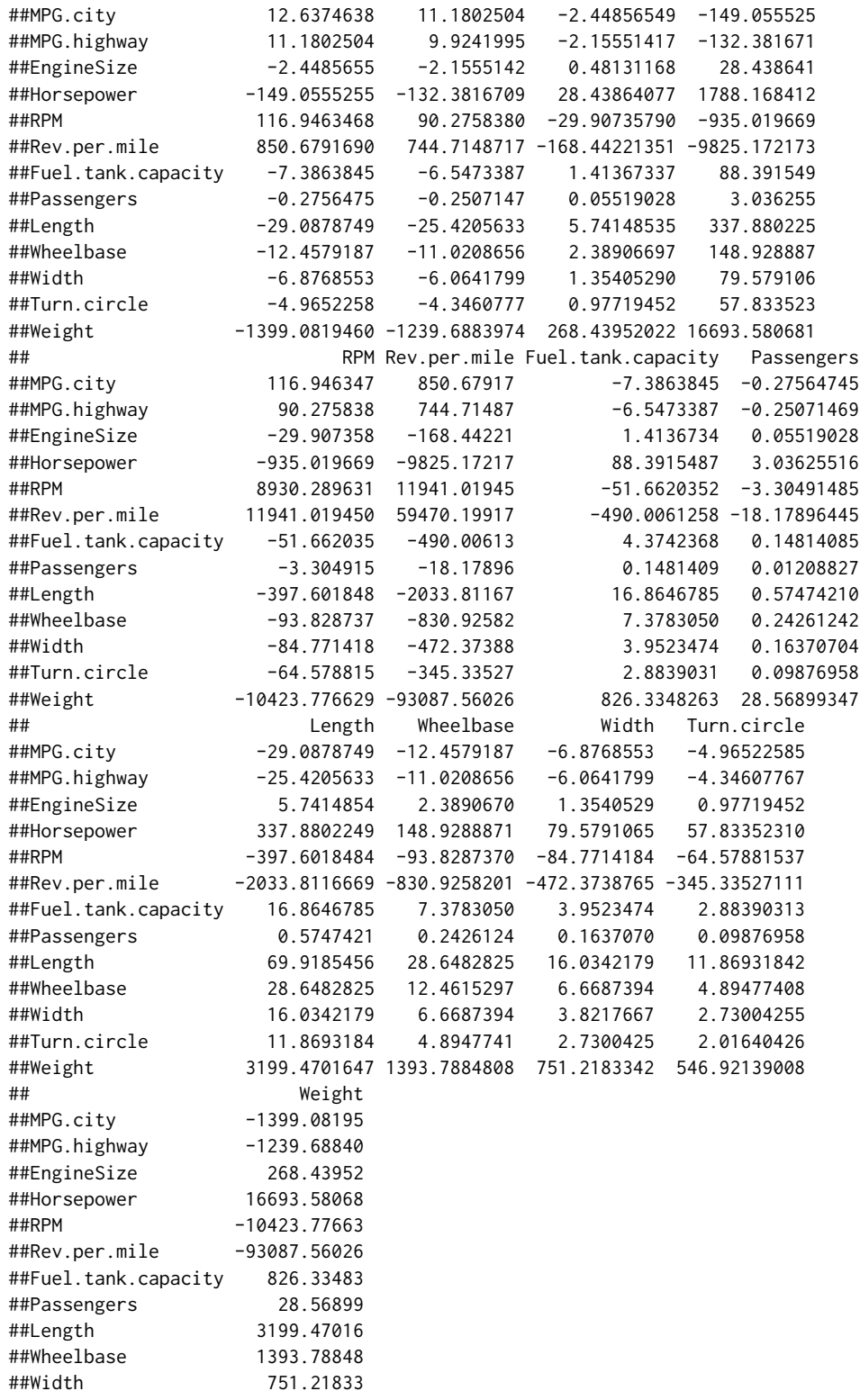

66 rm.coef

```
##Turn.circle 546.92139
##Weight 156186.68328
##$r
##[1] 3
##$call
##lmHmat.data.frame(x = Cars93[c(7:8, 12:15, 17:22, 25)], y = Cars93[4:6])
```
<span id="page-65-0"></span>rm.coef *Computes the RM coefficient for variable subset selection*

## Description

Computes the RM coefficient, measuring the similarity of the spectral decompositions of a pvariable data matrix, and of the matrix which results from regressing all the variables on a subset of only k variables.

#### Usage

rm.coef(mat, indices)

#### Arguments

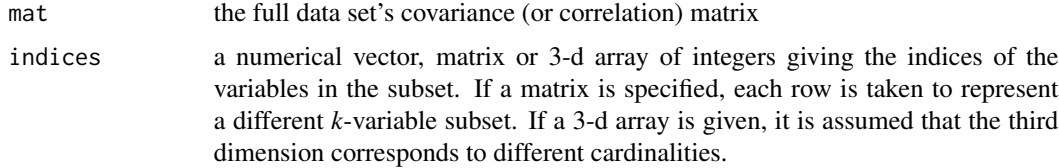

## Details

Computes the RM coefficient that measures the similarity of the spectral decompositions of a pvariable data matrix, and of the matrix which results from regressing those variables on a subset (given by "indices") of the variables. Input data is expected in the form of a (co)variance or correlation matrix. If a non-square matrix is given, it is assumed to be a data matrix, and its correlation matrix is used as input.

The definition of the RM coefficient is as follows:

$$
RM = \sqrt{\frac{\text{tr}(X^t P_v X)}{X^t X}}
$$

where X is the full (column-centered) data matrix and  $P<sub>v</sub>$  is the matrix of orthogonal projections on the subspace spanned by a k-variable subset.

This definition is equivalent to:

$$
RM = \sqrt{\frac{\sum_{i=1}^{p} \lambda_i(r)_i^2}{\sum_{j=1}^{p} \lambda_j}}
$$

 $\overline{p}$ 

where  $\lambda_i$  stands for the *i*-th largest eigenvalue of the covariance matrix defined by X and r stands for the multiple correlation between the i-th Principal Component and the k-variable subset.

These definitions are also equivalent to the expression used in the code, which only requires the covariance (or correlation) matrix of the data under consideration.

The fact that indices can be a matrix or 3-d array allows for the computation of the RM values of subsets produced by the search functions [anneal](#page-1-0), [genetic](#page-28-0) and [improve](#page-46-0) (whose output option \$subsets are matrices or 3-d arrays), using a different criterion (see the example below).

## Value

The value of the RM coefficient.

## References

Cadima, J. and Jolliffe, I.T. (2001), "Variable Selection and the Interpretation of Principal Subspaces", *Journal of Agricultural, Biological and Environmental Statistics*, Vol. 6, 62-79.

McCabe, G.P. (1986) "Prediction of Principal Components by Variable Subsets", *Technical Report 86-19, Department of Statistics, Purdue University*.

Ramsay, J.O., ten Berge, J. and Styan, G.P.H. (1984), "Matrix Correlation", *Psychometrika*, 49, 403-423.

## Examples

## An example with a very small data set.

```
data(iris3)
x<-iris3[,,1]
rm.coef(var(x),c(1,3))
## [1] 0.8724422
```
## An example computing the RMs of three subsets produced when the ## anneal function attempted to optimize the RV criterion (using an ## absurdly small number of iterations).

```
data(swiss)
rvresults<-anneal(cor(swiss),2,nsol=4,niter=5,criterion="Rv")
rm.coef(cor(swiss),rvresults$subsets)
```
## Card.2 ##Solution 1 0.7982296 ##Solution 2 0.7945390 ##Solution 3 0.7649296 ##Solution 4 0.7623326

<span id="page-67-0"></span>

## **Description**

Computes the RV coefficient, measuring the similarity (after rotations, translations and global resizing) of two configurations of n points given by: (i) observations on each of p variables, and (ii) the regression of those p observed variables on a subset of the variables.

### Usage

rv.coef(mat, indices)

## Arguments

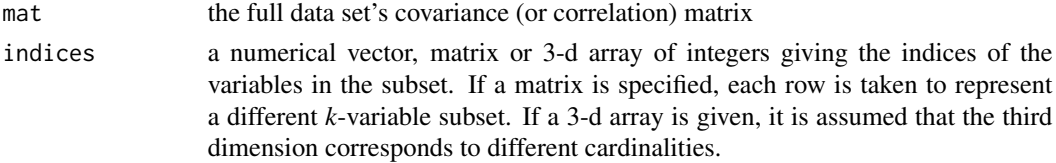

### Details

Input data is expected in the form of a (co)variance or correlation matrix of the full data set. If a non-square matrix is given, it is assumed to be a data matrix, and its correlation matrix is used as input. The subset of variables on which the full data set will be regressed is given by indices.

The RV-coefficient, for a (coumn-centered) data matrix (with p variables/columns) X, and for the regression of these columns on a k-variable subset, is given by:

$$
RV = \frac{\operatorname{tr}(XX^t \cdot (P_v X)(P_v X)^t)}{\sqrt{\operatorname{tr}((XX^t)^2) \cdot \operatorname{tr}(((P_v X)(P_v X)^t)^2)}}
$$

where  $P_v$  is the matrix of orthogonal projections on the subspace defined by the k-variable subset.

This definition is equivalent to the expression used in the code, which only requires the covariance (or correlation) matrix of the data under consideration.

The fact that indices can be a matrix or 3-d array allows for the computation of the RV values of subsets produced by the search functions [anneal](#page-1-0), [genetic](#page-28-0) and [improve](#page-46-0) (whose output option \$subsets are matrices or 3-d arrays), using a different criterion (see the example below).

## Value

The value of the RV-coefficient.

#### References

Robert, P. and Escoufier, Y. (1976), "A Unifying tool for linear multivariate statistical methods: the RV-coefficient", *Applied Statistics*, Vol.25, No.3, p. 257-265.

### $tau2.coef$  69

## Examples

```
# A simple example with a trivially small data set
```

```
data(iris3)
x<-iris3[,,1]
rv.coef(var(x),c(1,3))
## [1] 0.8659685
```
## An example computing the RVs of three subsets produced when the ## anneal function attempted to optimize the RM criterion (using an ## absurdly small number of iterations).

```
data(swiss)
rmresults<-anneal(cor(swiss),2,nsol=4,niter=5,criterion="Rm")
rv.coef(cor(swiss),rmresults$subsets)
```
## Card.2 ##Solution 1 0.8389669 ##Solution 2 0.8663006 ##Solution 3 0.8093862 ##Solution 4 0.7529066

<span id="page-68-0"></span>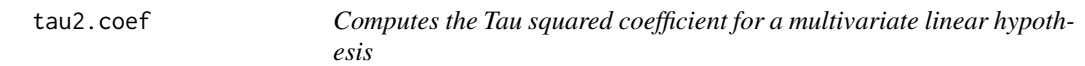

## Description

Computes the Tau squared index of "effect magnitude". The maximization of this criterion is equivalent to the minimization of Wilk's lambda statistic.

## Usage

```
tau2.coef(mat, H, r, indices,
tolval=10*.Machine$double.eps, tolsym=1000*.Machine$double.eps)
```
#### Arguments

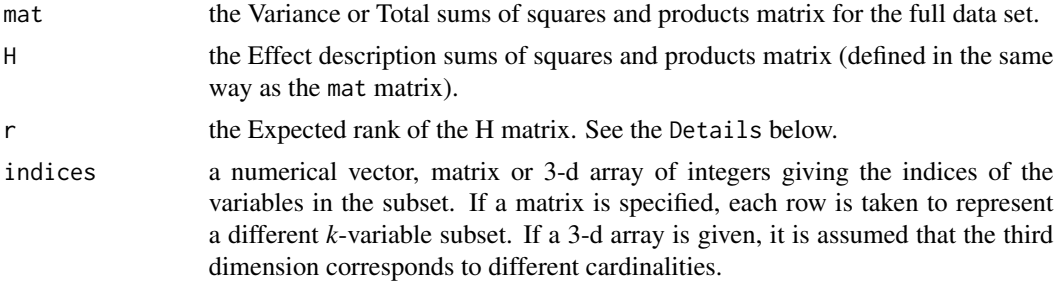

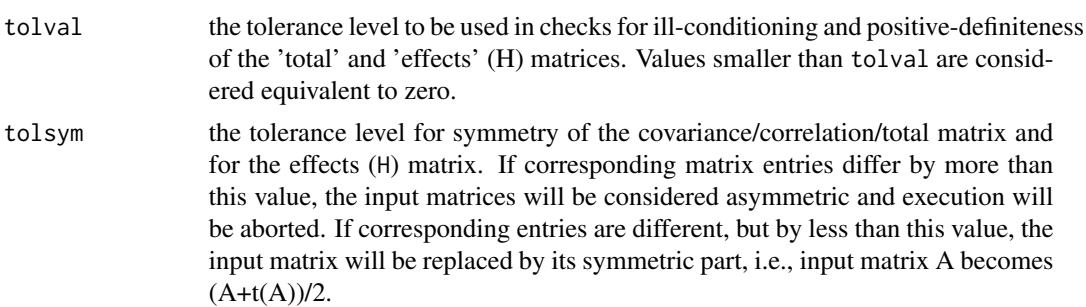

#### Details

Different kinds of statistical methodologies are considered within the framework, of a multivariate linear model:

$$
X = A\Psi + U
$$

where X is the (nxp) data matrix of original variables, A is a known (nxp) design matrix,  $\Psi$  and (qxp) matrix of unknown parameters and U an (nxp) matrix of residual vectors. The  $\tau^2$  index is related to the traditional test statistic (Wilk's lambda statistic) and measures the contribution of each subset to an Effect characterized by the violation of a linear hypothesis of the form  $C\Psi = 0$ , where C is a known cofficient matrix of rank r. The Wilk's lambda statistic  $(\lambda)$  is given by:

$$
\Lambda = \frac{det(E)}{det(T)}
$$

where E is the Error matrix and T is the Total matrix. The index  $\tau^2$  is related to the Wilk's lambda statistic  $(Λ)$  by:

$$
\tau^2 = 1 - \lambda^{(1/r)}
$$

where  $r$  is the rank of  $H$  the Effect matrix.

The fact that indices can be a matrix or 3-d array allows for the computation of the  $\tau^2$  values of subsets produced by the search functions [anneal](#page-1-0), [genetic](#page-28-0), [improve](#page-46-0) and [eleaps](#page-14-0) (whose output option \$subsets are matrices or 3-d arrays), using a different criterion (see the example below).

#### Value

The value of the  $\tau^2$  coefficient.

## Examples

```
## ---------------------------------------------------------------
## 1) A Linear Discriminant Analysis example with a very small data set.
## We considered the Iris data and three groups,
## defined by species (setosa, versicolor and virginica).
data(iris)
irisHmat <- ldaHmat(iris[1:4],iris$Species)
tau2.coef(irisHmat$mat,H=irisHmat$H,r=2,c(1,3))
## [1] 0.8003044
```
### trim.matrix 71

```
## ---------------------------------------------------------------
## 2) An example computing the value of the tau_2 criterion for two
## subsets produced when the anneal function attempted to optimize
## the xi_2 criterion (using an absurdly small number of iterations).
xiresults<-anneal(irisHmat$mat,2,nsol=2,niter=2,criterion="xi2",
H=irisHmat$H,r=2)
tau2.coef(irisHmat$mat,H=irisHmat$H,r=2,xiresults$subsets)
## Card.2
##Solution 1 0.8079476
##Solution 2 0.7907710
## ---------------------------------------------------------------
```
<span id="page-70-0"></span>trim.matrix *Given an ill-conditioned square matrix, deletes rows/columns until a well-conditioned submatrix is obtained.*

#### Description

This function seeks to deal with ill-conditioned matrices, for which the search algorithms of optimal k-variable subsets could encounter numerical problems. Given a square matrix mat which is assumed positive semi-definite, the function checks whether it has reciprocal of the 2-norm condition number (i.e., the ratio of the smallest to the largest eigenvalue) smaller than tolval. If not, the matrix is considered well-conditioned and remains unchanged. If the ratio of the smallest to largest eigenvalue is smaller than tolval, an iterative process is begun, which deletes rows/columns (using Jolliffe's method for subset selections described on pg. 138 of the Reference below) until a principal submatrix with reciprocal of the condition number larger than tolval is obtained.

#### Usage

trim.matrix(mat,tolval=10\*.Machine\$double.eps)

#### Arguments

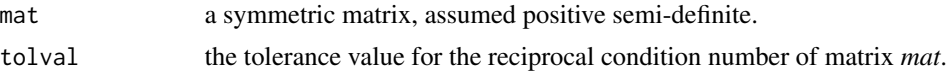

## Details

For the given matrix mat, eigenvalues are computed. If the ratio of the smallest to the largest eigenvalue is less than tolval, matrix mat remains unchanged and the function stops. Otherwise, an iterative process is begun, in which the eigenvector associated with the smallest eigenvalue is considered and its largest (in absolute value) element is identified. The corresponding row/column are deleted from matrix mat and the eigendecomposition of the resulting submatrix is computed. This iterative process stops when the ratio of the smallest to largest eigenvalue is not smaller than tolval.

The function checks whether the input matrix is square, but not whether it is positive semi-definite. This trim.matrix function can be used to delete rows/columns of square matrices, until only nonnegative eigenvalues appear.

### Value

Output is a list with four items:

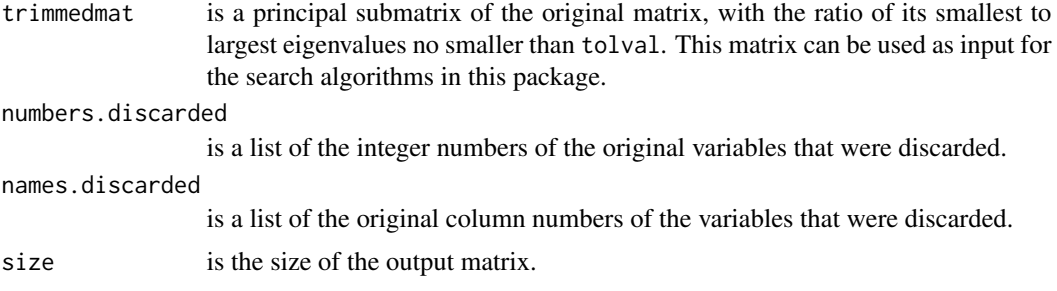

#### Note

When the [trim.matrix](#page-70-0) function is used to produce a well-conditioned matrix for use with the [anneal](#page-1-0), [genetic](#page-28-0), [improve](#page-46-0) or [eleaps](#page-14-0) functions, care must be taken in interpreting the output of those functions. In those search functions, the selected variable subsets are specified by variable numbers, and those variable numbers indicate the position of the variables in the input matrix. Hence, if a trimmed matrix is supplied to functions anneal, genetic, improve or eleaps, variable numbers refer *to the trimmed matrix*.

## References

Jolliffe, I.T. (2002) *Principal Component Analysis, second edition*, Springer Series in Statistics.

## Examples

```
# a trivial example, for illustration of use: creating an extra column,
# as the sum of columns in the "iris" data, and then using the function
# trim.matrix to exclude it from the data's correlation matrix
data(iris)
lindepir<-cbind(apply(iris[,-5],1,sum),iris[,-5])
colnames(lindepir)[1]<-"Sum"
cor(lindepir)
## Sum Sepal.Length Sepal.Width Petal.Length Petal.Width
##Sum 1.0000000 0.9409143 -0.2230928 0.9713793 0.9538850
##Sepal.Length 0.9409143 1.0000000 -0.1175698 0.8717538 0.8179411
##Sepal.Width -0.2230928 -0.1175698 1.0000000 -0.4284401 -0.3661259
##Petal.Length 0.9713793 0.8717538 -0.4284401 1.0000000 0.9628654
##Petal.Width 0.9538850 0.8179411 -0.3661259 0.9628654 1.0000000
```
#### <span id="page-72-0"></span>wald.coef 73

```
trim.matrix(cor(lindepir))
##$trimmedmat
## Sepal.Length Sepal.Width Petal.Length Petal.Width
##Sepal.Length 1.0000000 -0.1175698 0.8717538 0.8179411
##Sepal.Width -0.1175698 1.0000000 -0.4284401 -0.3661259
##Petal.Length 0.8717538 -0.4284401 1.0000000 0.9628654
##Petal.Width 0.8179411 -0.3661259 0.9628654 1.0000000
##
##$numbers.discarded
##[1] 1
##
##$names.discarded
##[1] "Sum"
##
##$size
##[1] 4
data(swiss)
lindepsw<-cbind(apply(swiss,1,sum),swiss)
colnames(lindepsw)[1]<-"Sum"
trim.matrix(cor(lindepsw))
##$lowrankmat
## Fertility Agriculture examination Education Catholic
##Fertility 1.0000000 0.35307918 -0.6458827 -0.66378886 0.4636847
##Agriculture 0.3530792 1.00000000 -0.6865422 -0.63952252 0.4010951
##Examination -0.6458827 -0.68654221 1.0000000 0.69841530 -0.5727418
##Education -0.6637889 -0.63952252 0.6984153 1.00000000 -0.1538589
##Catholic 0.4636847 0.40109505 -0.5727418 -0.15385892 1.0000000
##Infant.Mortality 0.4165560 -0.06085861 -0.1140216 -0.09932185 0.1754959
## Infant.Mortality
##Fertility 0.41655603
##Agriculture -0.06085861
##Examination -0.11402160
##Education -0.09932185
##Catholic 0.17549591
##Infant.Mortality 1.00000000
##
##$numbers.discarded
##[1] 1
##
##$names.discarded
##[1] "Sum"
##
##$size
##[1] 6
```
#### <span id="page-73-0"></span>Description

Computes the value of Wald's statistic, testing the significance of the excluded variables, in the context of variable subset selection in generalized linear models

# Usage

```
wald.coef(mat, H, indices,
tolval=10*.Machine$double.eps, tolsym=1000*.Machine$double.eps)
```
#### Arguments

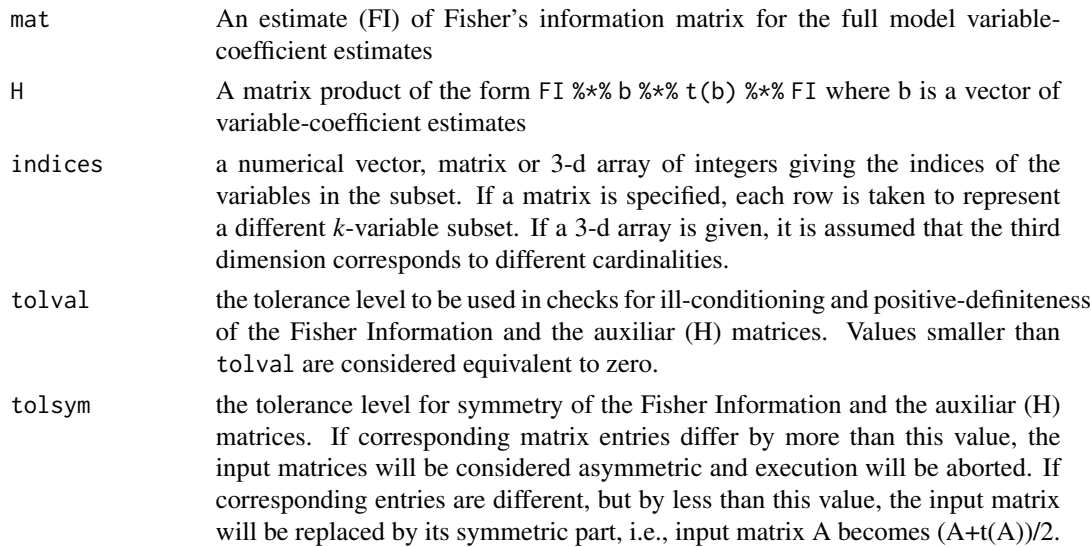

## Details

Variable selection in the context of generalized linear models is typically based on the minimization of statistics that test the significance of excluded variables. In particular, the likelihood ratio, Wald's, Rao's and some adaptations of such statistics, are often proposed as comparison criteria for variable subsets of the same dimensionality. All these statistics are assympotically equivalent and can be converted into information criteria, like the AIC, that are also able to compare subsets of different dimensionalities (see references [1] and [2] for further details).

Among these criteria, Wald's statistic has some computational advantages because it can always be derived from the same (concerning the full model) maximum likelihood and Fisher information estimates. In particular, if  $W_{allv}$  is the value of the Wald statistic testing the significance of the full covariate vector, b and FI are coefficient and Fisher information estimates and H is an auxiliary rank-one matrix given by  $H = FI$  %\*% b %\*% t(b) %\*% FI, it follows that the value of Wald's statistic for the excluded variables  $(W_{excv})$  in a given subset is given by

$$
W_{excv} = W_{allv} - tr(FI_{indices}^{-1}H_{indices}),
$$

#### <span id="page-74-0"></span>wald.coef 75

where  $FI_{indices}$  and  $H_{indices}$  are the portions of the FI and H matrices associated with the selected variables.

The FI and H matrices can be retrieved (from a glm object) by the [glmHmat](#page-43-0) function and may be used as input to the search functions [anneal](#page-1-0), [genetic](#page-28-0), [improve](#page-46-0) and [eleaps](#page-14-0). The Wald function computes the value of Wald statistc from these matrices for a subset specified by indices

The fact that indices can be a matrix or 3-d array allows for the computation of the Wald statistic values of subsets produced by the search functions [anneal](#page-1-0), [genetic](#page-28-0), [improve](#page-46-0) and [eleaps](#page-14-0) (whose output option \$subsets are matrices or 3-d arrays), using a different criterion (see the example below).

# Value

The value of the Wald statistic.

# References

[1] Lawless, J. and Singhal, K. (1978). Efficient Screening of Nonnormal Regression Models, *Biometrics*, Vol. 34, 318-327.

[2] Lawless, J. and Singhal, K. (1987). ISMOD: An All-Subsets Regression Program for Generalized Models I. Statistical and Computational Background, *Computer Methods and Programs in Biomedicine*, Vol. 24, 117-124.

# Examples

```
## An example of variable selection in the context of binary response
## regression models. The logarithms and original physical measurements
## of the "Leptograpsus variegatus crabs" considered in the MASS crabs
## data set are used to fit a logistic model that takes the sex of each crab
## as the response variable.
library(MASS)
data(crabs)
lFL <- log(crabs$FL)
lRW <- log(crabs$RW)
lCL <- log(crabs$CL)
lCW <- log(crabs$CW)
logrfit <- glm(sex \sim FL + RW + CL + CW + lFL + lRW + lCL + lCW,
crabs,family=binomial)
## Warning message:
## fitted probabilities numerically 0 or 1 occurred in: glm.fit(x = X, y = Y,## weights = weights, start = start, etastart = etastart,
lHmat <- glmHmat(logrfit)
wald.coef(lHmat$mat,lHmat$H,c(1,6,7),tolsym=1E-06)
## [1] 2.286739
## Warning message:
```
## ---------------------------------------------------------------

```
## The covariance/total matrix supplied was slightly asymmetric:
## symmetric entries differed by up to 6.57252030578093e-14.
## (less than the 'tolsym' parameter).
## It has been replaced by its symmetric part.
## in: validmat(mat, p, tolval, tolsym)
## ---------------------------------------------------------------
## 2) An example computing the value of the Wald statistic in a logistic
## model for five subsets produced when a probit model was originally
## considered
library(MASS)
data(crabs)
lFL <- log(crabs$FL)
lRW <- log(crabs$RW)
lCL <- log(crabs$CL)
lCW <- log(crabs$CW)
probfit \leq glm(sex \sim FL + RW + CL + CW + lFL + lRW + lCL + lCW,
crabs,family=binomial(link=probit))
## Warning message:
## fitted probabilities numerically 0 or 1 occurred in: glm.fit(x = X, y = Y,## weights = weights, start = start, etastart = etastart)
pHmat <- glmHmat(probfit)
probresults <-eleaps(pHmat$mat,kmin=3,kmax=3,nsol=5,criterion="Wald",H=pHmat$H,
r=1,tolsym=1E-10)
## Warning message:
## The covariance/total matrix supplied was slightly asymmetric:
## symmetric entries differed by up to 3.14059889205964e-12.
## (less than the 'tolsym' parameter).
## It has been replaced by its symmetric part.
## in: validmat(mat, p, tolval, tolsym)
logrfit <- glm(sex \sim FL + RW + CL + CW + lFL + lRW + lCL + lCW,
crabs,family=binomial)
## Warning message:
## fitted probabilities numerically 0 or 1 occurred in: glm.fit(x = X, y = Y,## weights = weights, start = start, etastart = etastart)
lHmat <- glmHmat(logrfit)
wald.coef(lHmat$mat,H=lHmat$H,probresults$subsets,tolsym=1e-06)
## Card.3
## Solution 1 2.286739
## Solution 2 2.595165
## Solution 3 2.585149
## Solution 4 2.669059
## Solution 5 2.690954
## Warning message:
```
#### <span id="page-76-0"></span>xi2.coef 77

## The covariance/total matrix supplied was slightly asymmetric: ## symmetric entries differed by up to 6.57252030578093e-14. ## (less than the 'tolsym' parameter). ## It has been replaced by its symmetric part. ## in: validmat(mat, p, tolval, tolsym)

xi2.coef *Computes the Xi squared coefficient for a multivariate linear hypothesis*

# Description

Computes the Xi squared index of "effect magnitude". The maximization of this criterion is equivalent to the maximization of the traditional test statistic, the Bartllet-Pillai trace.

# Usage

```
xi2.coef(mat, H, r, indices,
tolval=10*.Machine$double.eps, tolsym=1000*.Machine$double.eps)
```
# Arguments

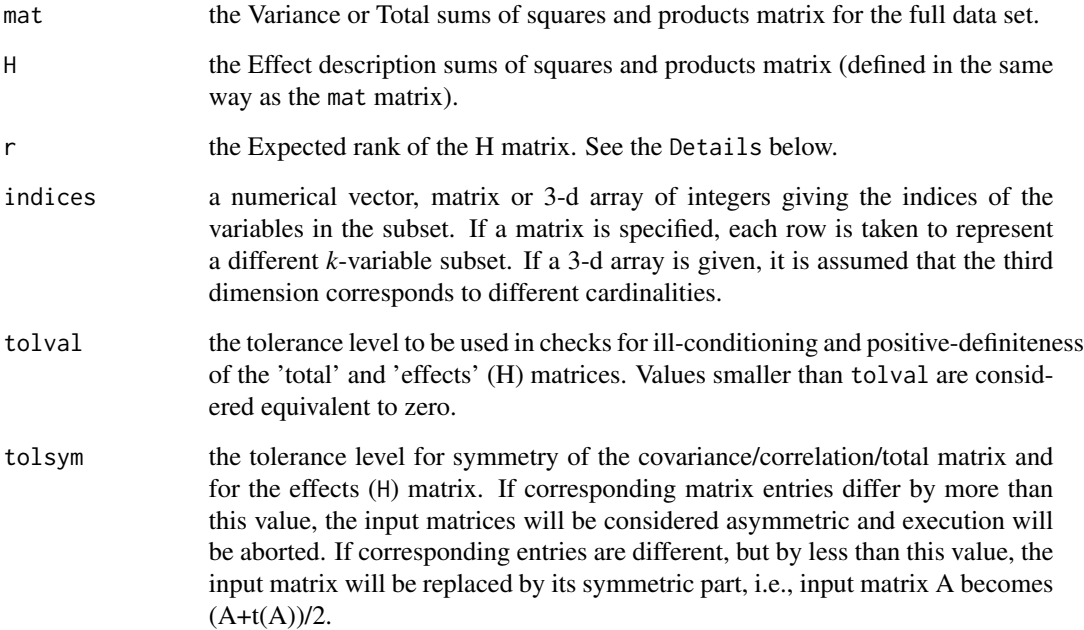

#### Details

Different kinds of statistical methodologies are considered within the framework, of a multivariate linear model:

$$
X = A\Psi + U
$$

where X is the (nxp) data matrix of original variables, A is a known (nxp) design matrix,  $\Psi$  an (qxp) matrix of unknown parameters and  $U$  an (nxp) matrix of residual vectors. The Xi squared index is related to the traditional test statistic (Bartllet-Pillai trace) and measures the contribution of each subset to an Effect characterized by the violation of a linear hypothesis of the form  $C\Psi = 0$ , where C is a known cofficient matrix of rank r. The Bartllet-Pillai trace (P) is given by:  $P = tr(HT^{-1})$ where  $H$  is the Effect matrix and  $T$  is the Total matrix. The Xi squared index is related to Bartllet-Pillai trace  $(P)$  by:

$$
\xi^2 = \frac{P}{r}
$$

where  $r$  is the rank of  $H$  matrix.

The fact that indices can be a matrix or 3-d array allows for the computation of the Xi squared values of subsets produced by the search functions [anneal](#page-1-0), [genetic](#page-28-0), [improve](#page-46-0) and [eleaps](#page-14-0) (whose output option \$subsets are matrices or 3-d arrays), using a different criterion (see the example below).

# Value

The value of the  $\xi^2$  coefficient.

# Examples

```
## ---------------------------------------------------------------
## 1) A Linear Discriminant Analysis example with a very small data set.
## We considered the Iris data and three groups,
## defined by species (setosa, versicolor and virginica).
data(iris)
irisHmat <- ldaHmat(iris[1:4],iris$Species)
xi2.coef(irisHmat$mat,H=irisHmat$H,r=2,c(1,3))
## [1] 0.4942503
## ---------------------------------------------------------------
## 2) An example computing the value of the xi_2 criterion for two subsets
## produced when the anneal function attempted to optimize the tau_2
## criterion (using an absurdly small number of iterations).
tauresults<-anneal(irisHmat$mat,2,nsol=2,niter=2,criterion="tau2",
H=irisHmat$H,r=2)
xi2.coef(irisHmat$mat,H=irisHmat$H,r=2,tauresults$subsets)
## Card.2
##Solution 1 0.5718811
##Solution 2 0.5232262
```
<span id="page-77-0"></span>

#### <span id="page-78-0"></span>zeta2.coef 79

## ---------------------------------------------------------------

zeta2.coef *Computes the Zeta squared coefficient for a multivariate linear hypothesis*

# Description

Computes the Zeta squared index of "effect magnitude". The maximization of this criterion is equivalent to the maximization of the traditional test statistic, the Lawley-Hotelling trace.

## Usage

```
zeta2.coef(mat, H, r, indices,
tolval=10*.Machine$double.eps, tolsym=1000*.Machine$double.eps)
```
# Arguments

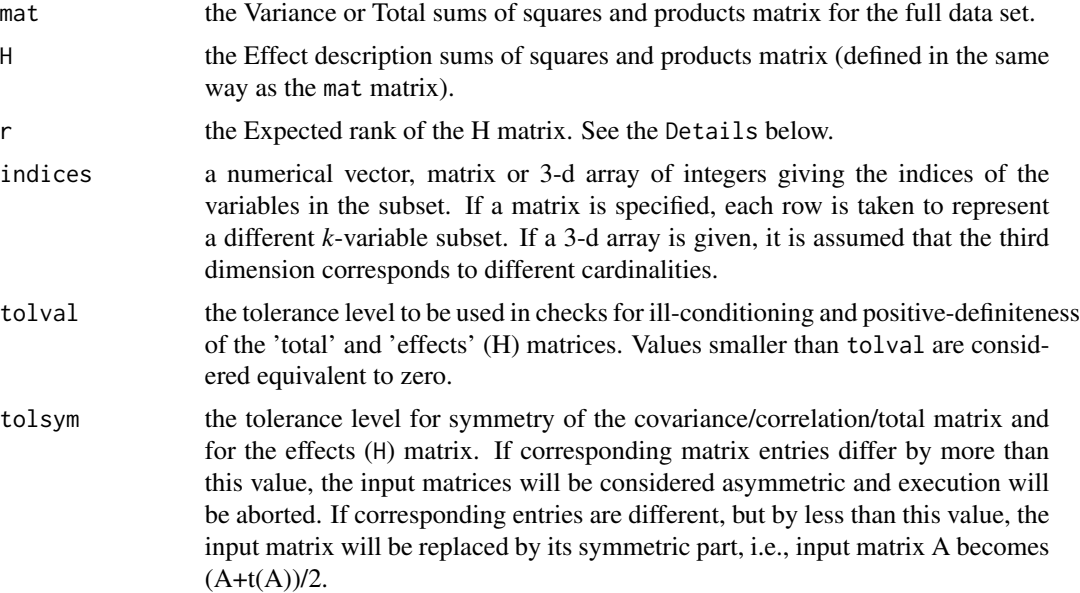

## Details

Different kinds of statistical methodologies are considered within the framework, of a multivariate linear model:

 $X = A\Psi + U$ 

where X is the (nxp) data matrix of original variables, A is a known (nxp) design matrix,  $\Psi$  an (qxp) matrix of unknown parameters and U an (nxp) matrix of residual vectors. The  $\zeta^2$  index is related to

<span id="page-79-0"></span>the traditional test statistic (Lawley-Hotelling trace) and measures the contribution of each subset to an Effect characterized by the violation of a linear hypothesis of the form  $C\Psi = 0$ , where C is a known cofficient matrix of rank r. The Lawley-Hotelling trace is given by:  $V = tr(HE^{-1})$  where H is the Effect matrix and E is the Error matrix. The index  $\zeta^2$  is related to Lawley-Hotelling trace  $(V)$  by:

$$
\zeta^2 = \frac{V}{V+r}
$$

where  $r$  is the rank of  $H$  matrix.

The fact that indices can be a matrix or 3-d array allows for the computation of the  $\zeta^2$  values of subsets produced by the search functions [anneal](#page-1-0), [genetic](#page-28-0), [improve](#page-46-0) and [eleaps](#page-14-0) (whose output option \$subsets are matrices or 3-d arrays), using a different criterion (see the example below).

#### Value

The value of the  $\zeta^2$  coefficient.

# Examples

```
## ---------------------------------------------------------------
## 1) A Linear Discriminant Analysis example with a very small data set.
## We considered the Iris data and three groups,
## defined by species (setosa, versicolor and virginica).
data(iris)
irisHmat <- ldaHmat(iris[1:4],iris$Species)
zeta2.coef(irisHmat$mat,H=irisHmat$H,r=2,c(1,3))
## [1] 0.9211501
## ---------------------------------------------------------------
## 2) An example computing the value of the zeta_2 criterion for two
## subsets produced when the anneal function attempted to optimize
## the ccr1_2 criterion (using an absurdly small number of iterations).
ccr1results<-anneal(irisHmat$mat,2,nsol=2,niter=2,criterion="ccr12",
H=irisHmat$H,r=2)
zeta2.coef(irisHmat$mat,H=irisHmat$H,r=2,ccr1results$subsets)
## Card.2
##Solution 1 0.9105021
##Solution 2 0.9161813
## ---------------------------------------------------------------
```
# Index

∗Topic datasets farm, [25](#page-24-0) ∗Topic manip anneal, [2](#page-1-1) ccr12.coef, [13](#page-12-0) eleaps, [15](#page-14-1) gcd.coef, [27](#page-26-0) genetic, [29](#page-28-1) glhHmat, [39](#page-38-0) glmHmat, [44](#page-43-1) improve, [47](#page-46-1) ldaHmat, [57](#page-56-0) lmHmat, [59](#page-58-0) rm.coef, [66](#page-65-0) rv.coef, [68](#page-67-0) tau2.coef, [69](#page-68-0) trim.matrix, [71](#page-70-0) wald.coef, [74](#page-73-0) xi2.coef, [77](#page-76-0) zeta2.coef, [79](#page-78-0)

anneal, [2,](#page-1-1) *[6](#page-5-0)*, *[14](#page-13-0)*, *[18](#page-17-0)*, *[28](#page-27-0)*, *[33](#page-32-0)*, *[39,](#page-38-0) [40](#page-39-0)*, *[44,](#page-43-1) [45](#page-44-0)*, *[51](#page-50-0)*, *[57](#page-56-0)[–60](#page-59-0)*, *[67,](#page-66-0) [68](#page-67-0)*, *[70](#page-69-0)*, *[72](#page-71-0)*, *[75](#page-74-0)*, *[78](#page-77-0)*, *[80](#page-79-0)*

ccr12.coef, *[3](#page-2-0)*, *[6](#page-5-0)*, [13,](#page-12-0) *[16](#page-15-0)*, *[18](#page-17-0)*, *[30](#page-29-0)*, *[33](#page-32-0)*, *[48](#page-47-0)*, *[51](#page-50-0)*

eleaps, *[6](#page-5-0)*, [15,](#page-14-1) *[33](#page-32-0)*, *[39,](#page-38-0) [40](#page-39-0)*, *[44,](#page-43-1) [45](#page-44-0)*, *[51](#page-50-0)*, *[57–](#page-56-0)[60](#page-59-0)*, *[70](#page-69-0)*, *[72](#page-71-0)*, *[75](#page-74-0)*, *[78](#page-77-0)*, *[80](#page-79-0)*

farm, [25](#page-24-0)

gcd.coef, *[3](#page-2-0)*, *[6](#page-5-0)*, *[16](#page-15-0)*, *[18](#page-17-0)*, [27,](#page-26-0) *[30](#page-29-0)*, *[33](#page-32-0)*, *[48](#page-47-0)*, *[51](#page-50-0)* genetic, *[3](#page-2-0)*, *[6](#page-5-0)*, *[14](#page-13-0)*, *[18](#page-17-0)*, *[28](#page-27-0)*, [29,](#page-28-1) *[33](#page-32-0)*, *[39,](#page-38-0) [40](#page-39-0)*, *[44,](#page-43-1) [45](#page-44-0)*, *[48](#page-47-0)*, *[51](#page-50-0)*, *[57–](#page-56-0)[60](#page-59-0)*, *[67,](#page-66-0) [68](#page-67-0)*, *[70](#page-69-0)*, *[72](#page-71-0)*, *[75](#page-74-0)*, *[78](#page-77-0)*, *[80](#page-79-0)* glhHmat, *[5,](#page-4-0) [6](#page-5-0)*, *[17,](#page-16-0) [18](#page-17-0)*, *[32,](#page-31-0) [33](#page-32-0)*, [39,](#page-38-0) *[50,](#page-49-0) [51](#page-50-0)* glm, *[45](#page-44-0)* glmHmat, *[5,](#page-4-0) [6](#page-5-0)*, *[17,](#page-16-0) [18](#page-17-0)*, *[32,](#page-31-0) [33](#page-32-0)*, [44,](#page-43-1) *[50,](#page-49-0) [51](#page-50-0)*, *[75](#page-74-0)* improve, *[3](#page-2-0)*, *[14](#page-13-0)*, *[28](#page-27-0)*, *[30,](#page-29-0) [31](#page-30-0)*, *[39,](#page-38-0) [40](#page-39-0)*, *[44,](#page-43-1) [45](#page-44-0)*, [47,](#page-46-1) *[48](#page-47-0)*, *[57](#page-56-0)[–60](#page-59-0)*, *[67,](#page-66-0) [68](#page-67-0)*, *[70](#page-69-0)*, *[72](#page-71-0)*, *[75](#page-74-0)*, *[78](#page-77-0)*, *[80](#page-79-0)*

lda, *[58](#page-57-0)* ldaHmat, *[5,](#page-4-0) [6](#page-5-0)*, *[17,](#page-16-0) [18](#page-17-0)*, *[32,](#page-31-0) [33](#page-32-0)*, *[40](#page-39-0)*, *[50,](#page-49-0) [51](#page-50-0)*, [57](#page-56-0) leaps *(*eleaps*)*, [15](#page-14-1) lm, *[60](#page-59-0)* lmHmat, *[5,](#page-4-0) [6](#page-5-0)*, *[17,](#page-16-0) [18](#page-17-0)*, *[32,](#page-31-0) [33](#page-32-0)*, *[40](#page-39-0)*, *[50,](#page-49-0) [51](#page-50-0)*, [59](#page-58-0) rm.coef, *[3](#page-2-0)*, *[6](#page-5-0)*, *[16](#page-15-0)*, *[18](#page-17-0)*, *[30](#page-29-0)*, *[33](#page-32-0)*, *[48](#page-47-0)*, *[51](#page-50-0)*, [66](#page-65-0) rv.coef, *[3](#page-2-0)*, *[6](#page-5-0)*, *[16](#page-15-0)*, *[18](#page-17-0)*, *[30](#page-29-0)*, *[33](#page-32-0)*, *[48](#page-47-0)*, *[51](#page-50-0)*, [68](#page-67-0) tau2.coef, *[3](#page-2-0)*, *[6](#page-5-0)*, *[16](#page-15-0)*, *[18](#page-17-0)*, *[30](#page-29-0)*, *[33](#page-32-0)*, *[48](#page-47-0)*, *[51](#page-50-0)*, [69](#page-68-0) trim.matrix, *[5,](#page-4-0) [6](#page-5-0)*, *[17,](#page-16-0) [18](#page-17-0)*, *[32,](#page-31-0) [33](#page-32-0)*, *[49](#page-48-0)*, *[51](#page-50-0)*, [71,](#page-70-0) *[72](#page-71-0)* wald.coef, *[16](#page-15-0)*, *[18](#page-17-0)*, [73](#page-72-0) xi2.coef, *[3](#page-2-0)*, *[6](#page-5-0)*, *[16](#page-15-0)*, *[18](#page-17-0)*, *[30](#page-29-0)*, *[33](#page-32-0)*, *[48](#page-47-0)*, *[51](#page-50-0)*, [77](#page-76-0)

zeta2.coef, *[3](#page-2-0)*, *[6](#page-5-0)*, *[16](#page-15-0)*, *[18](#page-17-0)*, *[30](#page-29-0)*, *[33](#page-32-0)*, *[48](#page-47-0)*, *[51](#page-50-0)*, [79](#page-78-0)